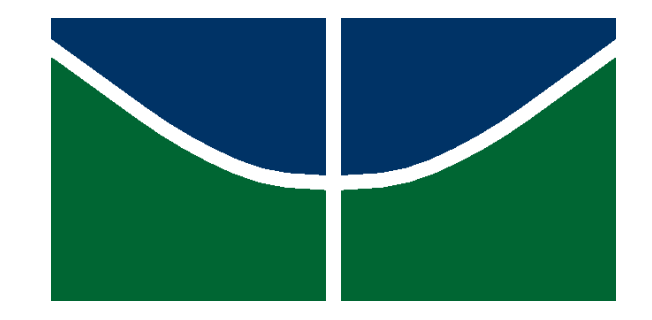

# **UNIVERSIDADE DE BRASÍLIA**

# IG/IB/IQ/FACE-ECO/CDS

CURSO DE CIÊNCIAS AMBIENTAIS

# **Análise Multicritério na Viabilidade Ambiental no estudo de traçado da ferrovia do FICO - EF – 354, Trecho Lucas do Rio Verde/MT- Vilhena/RO.**

Por,

# **LAYNARA OLIVEIRA DE SÁ**

**Brasília – DF**

**Dezembro, 2016.**

### **LAYNARA OLIVEIRA DE SÁ**

**Análise Multicritério na Viabilidade Ambiental no estudo de traçado da ferrovia transcontinental - EF – 354 Trecho Lucas do Rio Verde/MT- Vilhena/RO.**

> *Trabalho de Conclusão de Curso como requisito parcial para obtenção do grau de Bacharel em Ciências Ambientais na Universidade de Brasília.*

> > *Orientadora: Rejane Ennes Cicerelli.*

**Brasília**

**2016**

### SA, LAYNARA OLIVEIRA DE.

Análise Multicritério na Viabilidade Ambiental no estudo de traçado da ferrovia transcontinental - EF – 354 Trecho Lucas do Rio Verde/MT- Vilhena/RO.

Orientação: Professora Drª. Rejane Ennes Cicerelli.

(59 páginas)

Trabalho de Conclusão de Curso em Ciências Ambientais – Consórcio CDS/FACE-ECO/IB/IG/IQ – Universidade de Brasília.

Brasília – DF, 2016.

1. AHP – 2. ferrovias – 3. SIG – 4. viabilidade ambiental – 5. traçado – 6. analise multicritério

# **Análise Multicritério na Viabilidade Ambiental no estudo de traçado da ferrovia transcontinental - EF – 354 Trecho Lucas do Rio Verde/MT- Vilhena/RO.**

Laynara Oliveira de Sá

Professora Orientadora: Rejane Ennes Cicerelli

Brasília-DF, 2014

### **BANCA EXAMINADORA**

Profª. Drª. Rejane Ennes Cicerelli (Orientadora)

\_\_\_\_\_\_\_\_\_\_\_\_\_\_\_\_\_\_\_\_\_\_\_\_\_\_\_\_\_\_\_\_\_\_\_\_\_\_\_\_\_\_\_\_\_\_\_\_\_\_\_\_

Instituto de Geociências da Universidade de Brasília – IGD/UnB

Prof. Dr. Pedro Henrique Zuchi da Conceição (Avaliador)

\_\_\_\_\_\_\_\_\_\_\_\_\_\_\_\_\_\_\_\_\_\_\_\_\_\_\_\_\_\_\_\_\_\_\_\_\_\_\_\_\_\_\_\_\_\_\_\_\_\_\_\_

Faculdade de Economia, Administração e Contabilidade da Universidade de Brasília

# **DEDICATÓRIA**

*Para meus pais.*

*"The introduction of so powerful an agent as steam to a carriage on wheels will make a great change in the situation of man."* Thomas Jefferson

### **AGRADECIMENTOS**

Agradeço a Profª. Rejane por toda a orientação, pela paciência e por todo o suporte na trajetória final do curso, sem a sua ajuda este trabalho não seria concluído;

Agradeço a Deus e a minha família pelo apoio nessa caminhada da vida;

Agradeço ao Erlan, meu grande companheiro, que sempre acreditou em mim e esteve ao meu lado com todo o carinho e apoio possível;

Agradeço aos meus pais pelo apoio e ajuda de sempre, sem eles nada disso seria possível;

Aqueles que colaboraram com o questionário, etapa fundamental para realização do trabalho, muito obrigada pela participação;

Aos meus amigos e aqueles que tive o prazer de conhecer durante o curso na UnB, está caminhada sempre será bem lembrada, momentos muito bons foram vividos nesta universidade;

E a todos aqueles que de alguma forma fizeram parte da minha trajetória no curso de Ciências Ambientais, muito obrigada!

### **Resumo**

O transporte ferroviário brasileiro encontra-se em estágio de aprimoramento e constante expansão, enfrentando o desafio de manter as diretrizes de planejamento de novos traçados ferroviários como as mais modernas e corretas possíveis. Para auxílio na tomada de decisão frente às escolhas das melhores alternativas de traçados preliminares, o método AHP demonstra ser uma metodologia adequada. Este método consiste no pareamento de critérios e suas respectivas importâncias, atribuindo pesos a cada um, através da construção da matriz hierárquica. Para demonstrar com maior clareza e gerar traçados para analise, utiliza-se neste trabalho ferramentas de SIG, para auxílio na tomada de decisão. A área de estudo será um trecho da ferrovia do FICO, ou Ferrovia Transcontinental, onde o enfoque será a temática ambiental, que ganha cada vez mais espaço em estudos de planejamento de grandes empreendimentos, como o de um trecho ferroviário. O traçado gerado demonstrou-se com obstáculos relevantes para construção da linha férrea, como áreas restritivas ficaram muito próximas, constatando a necessidade de políticas públicas eficientes para adequação e continuidade nas etapas seguintes.

**Palavras-Chaves**: AHP; Ferrovias; SIG; viabilidade ambiental; traçado; analise multicritério;

### **Abstract**

The Brazilian railroad is in a stage of improvement and constant expansion, facing the challenge of maintaining the planning guidelines for new railroad tracks as the most modern and correct as possible. In order to assist in decision-making regarding the choice of the best alternatives for preliminary tracings, the multicriteria analysis method proves to be an adequate methodology. This method consists in the matching of criteria and their respective amounts, assigning weights to each one, through the construction of the hierarchical matrix. In order to demonstrate more clearly and generate tracings for analysis, GIS tools are used in this work to aid decision making. The study area will be a section of the FICO railroad, or Transcontinental Railroad, where the focus will be the environmental theme, which gains more and more space in planning studies of large enterprises, such as a railway stretch. The trajectory generated was shown to have significant obstacles to the construction of the railway, as restrictive areas were very close, noting the need for efficient public policies for adequacy and continuity in the following stages.

**Keywords:** AHP; Railways; SIG; Environmental feasibility; Trace; Multicriteria analysis;

### **Résumé**

Le transport ferroviaire du Brésil est en phase d'amélioration et en constante expansion, face au défi de maintenir les directrices de planification pour les nouveaux sillons ferroviaires comme le plus moderne et correcte possible. Pour faciliter la prise de décision en face des meilleures alternatives de routes préliminaires, l'analyse multicritères se révèle être une méthode appropriée. Cette méthode comporte des critères correspondant et leur importance en attribuant des poids à chacun, construisant ainsi la matrice hiérarchique. Pour démontrer manière plus claire et produire tracés pour l'analyse, est utilisé dans ce travail des outils de SIG pour aider à la prise de décision. L'aire d'étude sera un tronçon de chemin de fer de FICO, ou Ferroviaire Transcontinental, où l'accent sera mis sur les questions environnementales, qui gagne plus d'espace dans les études de planification des grandes entreprises, comme un tronçon de voie ferrée. La route indiqué est générée avec des obstacles pertinents à la construction des chemins de fer que les zones réglementées étaient très proches, notant la nécessité de politiques publiques efficaces pour l'adaptation et la continuité des étapes suivantes.

**Mots clés :** PHA ; Chemins de fer ; SIG ; Viabilité environnementale ; tracé ; analyse multicritères ;

# **SUMÁRIO**

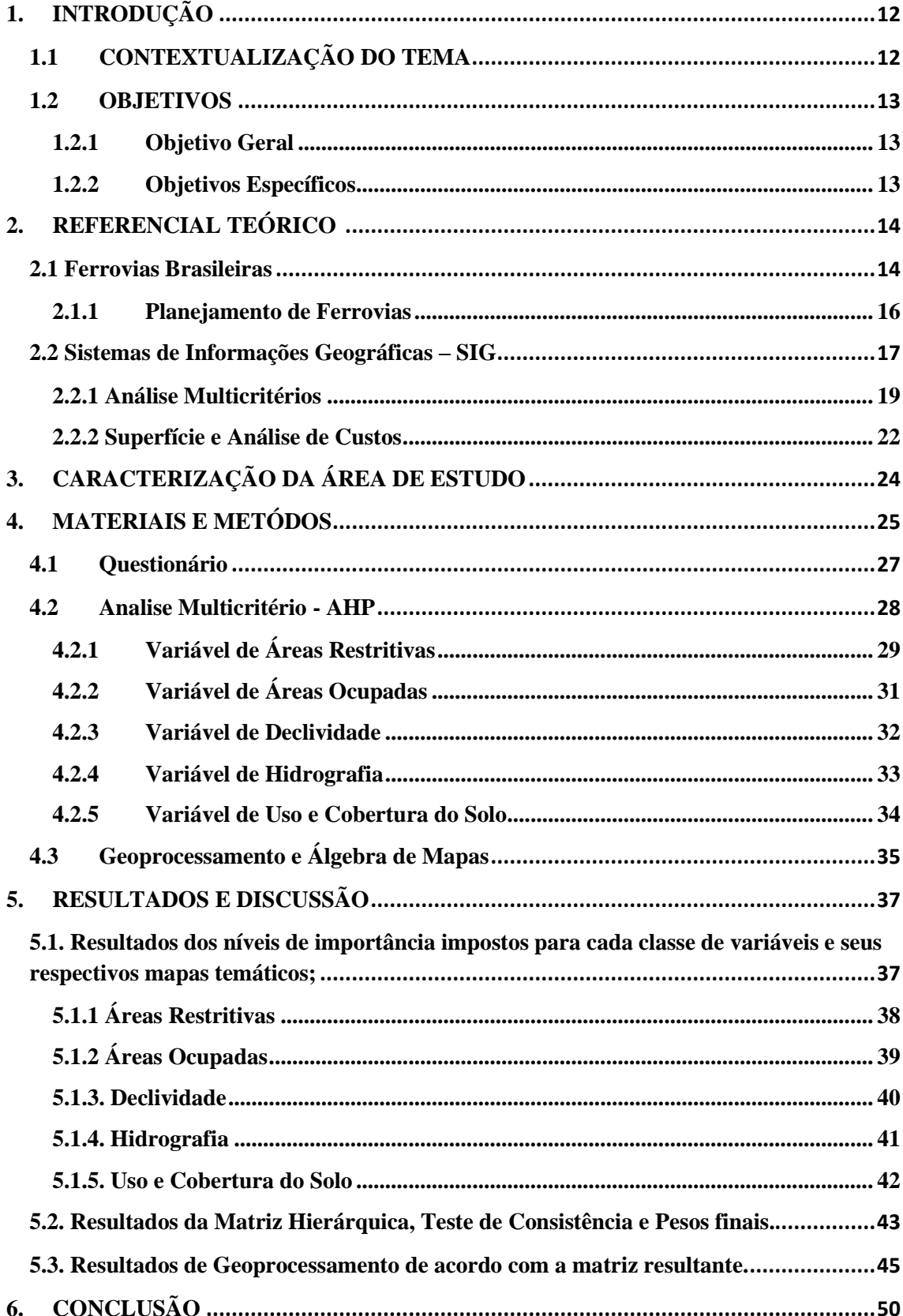

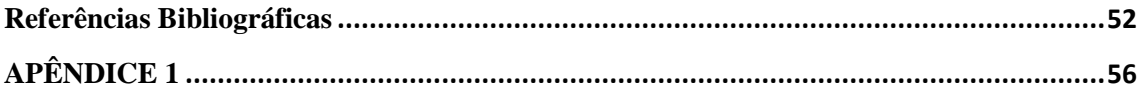

## **Lista de Tabelas**

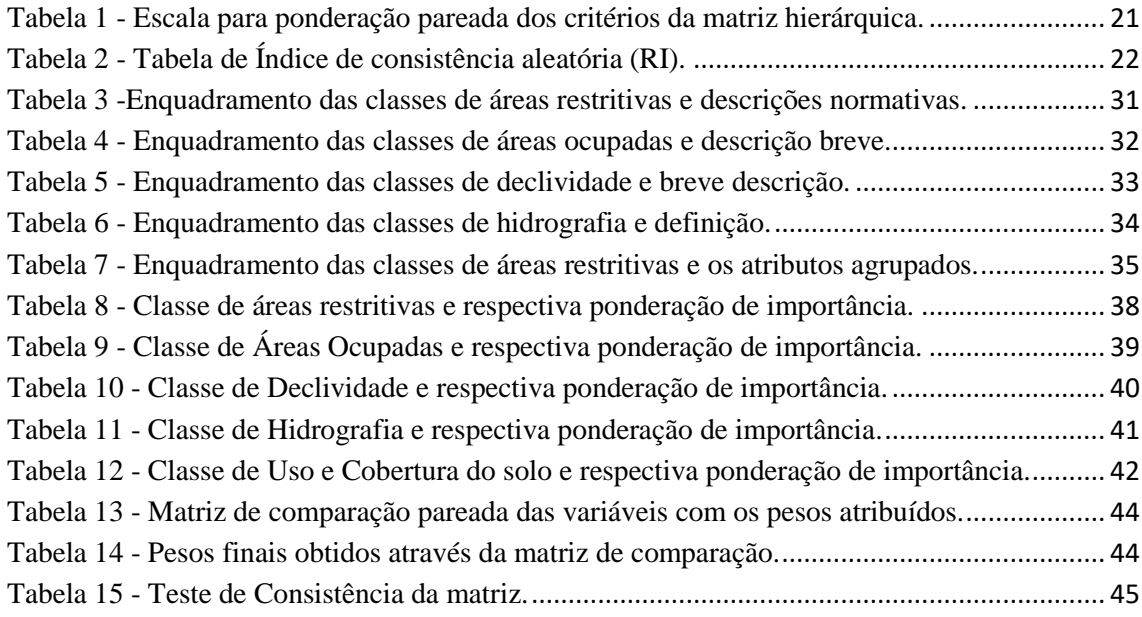

### **Lista de Figuras**

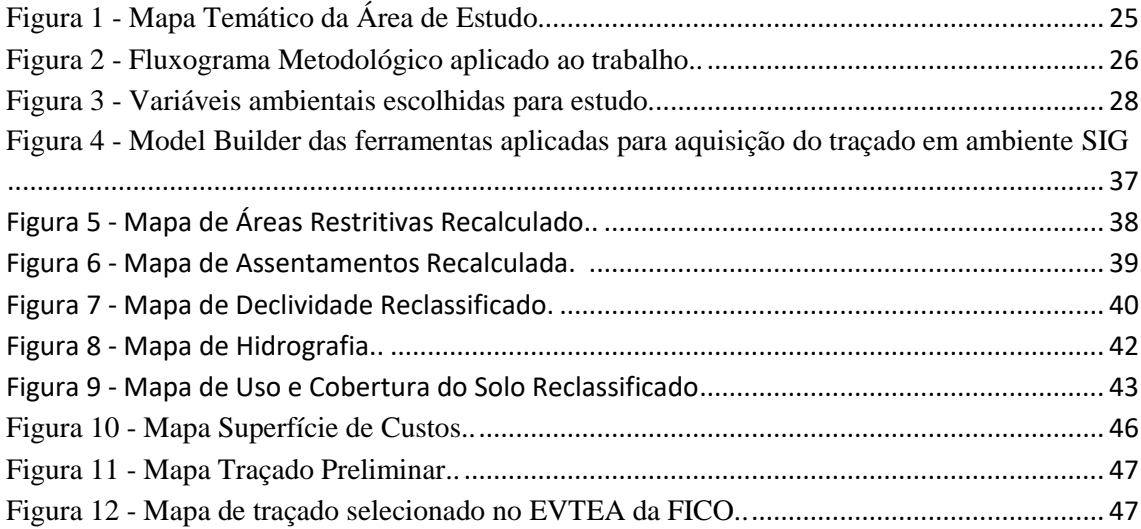

### **LISTA DE ABREVIAÇÕES E SIGLAS**

- AHP *Analytic Hierarchy Process*
- ANTT Agência Nacional de Transportes Terrestres
- ArcGIS *Geographic Information System Architecture*
- CNT Conselho Nacional do Transporte
- CPRM Serviço Geológico Brasileiro
- CECAV Centro Nacional de Pesquisa e Conservação de Cavernas
- EVTEA Estudo de Viabilidade Técnica, Econômica e Ambiental
- FICO Ferrovia de Integração do Centro Oeste
- IBAMA Instituto Brasileiro de Meio Ambiente e dos Recursos Naturais

Renováveis

- INCRA Instituto Nacional de Colonização e Reforma Agrária
- INPE Instituto Nacional de Pesquisas Espaciais
- MDE Modelo Digital de Elevação
- MMA Ministério do Meio Ambiente
- SIG Sistemas de Informações Geográficas
- SRTM *Shuttle Radar Topography Mission*
- TCC Trabalho de Conclusão de Curso
- VALEC Engenharia, Construções e Ferrovias S.A.

### <span id="page-11-0"></span>**1. INTRODUÇÃO**

## <span id="page-11-1"></span>**1.1 CONTEXTUALIZAÇÃO DO TEMA**

No presente trabalho de conclusão de curso foi introduzida à importância da temática ambiental como fator decisório na etapa de planejamento na construção de uma linha férrea.

O modal ferroviário destaca-se pela eficiência em transportes para longas distâncias, tanto para cargas quanto para passageiros. No cenário brasileiro, este tipo de modal é visto como importante para a demanda de cargas de longa distância e está presente na matriz de transportes no auxílio para desenvolvimento logístico mais eficaz (CNT, 2013).

Para programar um empreendimento as tomadas de decisões referentes ao planejamento da construção devem ser as mais corretas possíveis, com isso escolher um método adequado para estudo é fundamental. A temática ambiental será abordada em específico neste trabalho como fator decisório para a viabilidade de um traçado ferroviário, devido ao interesse em se explorar as variáveis ambientais como influenciadores na tomada de decisão frente a grandes empreendimentos. É importante ressaltar que o planejamento completo abrange outras esferas de interesse como mercadológico, socioeconômico e logístico, que não estarão presentes neste trabalho.

Como o auxílio de ferramentas de sistema de informações geográficas é possível interpretar resultados e transparecer de forma clara o traçado mais viável. Os Sistemas de Informações Geográficas (SIG) permitem a análise integrada de dados, buscando simulações e maneiras de gerir tais dados ao ponto de se mostrar excelente ferramenta de apoio à tomada de decisão (ALBUQUERQUE, 2015).

O método de análise multicritérios foi escolhido para desenvolvimento no trabalho, visando à hierarquização de variáveis para a concepção de novos traçados ferroviários, considerando neste trabalho uma visão ambiental. O método de processo de análise hierárquica pode ser aplicado em diversas situações, utilizado especialmente para problemas de planejamento, buscando identificar e dar pesos a múltiplos critérios de seleção, estabelecendo alternativas diferentes (QUADROS & NASSI, 2014). Pode-se ainda incorporar medidas de avaliações objetivas e subjetivas testando sua consistência. (QUADROS & NASSI, 2014, *apud* SAATY, 2008).

De acordo com Vargas (2010), o método AHP transforma as comparações muitas vezes empíricas, em valores numéricos que são processados e comparados, essa capacidade é um dos diferencias com relação a outras técnicas comparativas.

Com o auxílio desta ferramenta é estabelecido a análise de custo que surge como um importante instrumento para concepção de dados para auxílio na tomada de decisão. Nas ferramentas de SIG utiliza-se uma superfície de custos, onde se utiliza algorítmicos de custos acumulados, com o objetivo de calcular o custo de se deslocar em uma determinada paisagem (ALBUQUERQUE, 2015).

Configura-se como um desafio enfrentado em nível nacional o estabelecimento de novos traçados de ferrovias considerando a busca por novos critérios na abordagem de questões ambientais mais robustas e não apenas questões produtivas e mercadológicas. Considerando os poucos estudos referentes a está temática, a proposta do trabalho visa apresentar uma alternativa de traçado de ferrovias considerando questões ambientais. Espera-se trazer novas opções aos tomadores de decisão na área ambiental, permitindo assim uma análise eficiente do problema a partir de todas as variáveis possíveis.

### <span id="page-12-0"></span>**1.2 OBJETIVOS**

### <span id="page-12-1"></span>**1.2.1 Objetivo Geral**

O presente TCC tem como objetivo modelar traçado ferroviário mais apto para o trecho Lucas do Rio Verde – MT até Vilhena – RO, com uso de ferramentas de geoprocessamento e fatores ambientais, utilizando a metodologia de analise multicritérios.

### <span id="page-12-2"></span>**1.2.2 Objetivos Específicos**

- Levantamento das principais restrições ambientais;
- Definir um método para pontuação da matriz ponderada para verificar a viabilidade ambiental para a construção de linha férrea no local;
- Comparação com traçado já existente.

### <span id="page-13-0"></span>**2. REFERENCIAL TEÓRICO**

### <span id="page-13-1"></span>**2.1 Ferrovias Brasileiras**

O cenário do modal ferroviário brasileiro começou a ganhar espaço quando utilizado para transporte de cargas em distâncias relativamente longas, principalmente produtos que devem ser transportados a granel (RIBEIRO & FERREIRA, 2002). Seguindo o exemplo das linhas férreas europeias que foram fundamentais para o início da comercialização de manufaturas e a circulação de matérias primas de países exportadores de *commodities* (CNT, 2013).

As vantagens de utilizar este modal como transporte de cargas, consiste de acordo com a ANTT, por sua capacidade de transportar grandes volumes de carga com grande eficiência energética, com o viés de ser mais seguro, pois ocorrem menos acidentes e menores índices de furtos e roubos. Albuquerque (2015, apud Pereira, 2009) disserta sobre a distância que uma tonelada percorre com a utilização de um galão de combustível comparando entre trem e caminhão, o trem consegue percorrer 374 km, enquanto que o caminhão percorre 109 km, destaca também que o modal possui maior eficiência quando utilizado para longas distâncias.

Como ganhos advindos do desenvolvimento e extensão do setor ferroviário, podemos citar alguns de acordo com a Confederação Nacional de Transportes (2013), tais como:

- A interação entre os pontos de carga e descarga irão definir um padrão de rentabilidade e dos retornos de escala da atividade;
- Custos unitários do serviço abaixam diante do aumento da densidade populacional, como os custos inferiores diante de serviços de transporte ferroviário de passageiros;
- A situação de produção conjunta de produtos ou serviços é mais vantajosa do que em uma produção dissociada. No caso, poderia ocorrer de uma mesma empresa operar e fornecer infraestrutura de transporte ou operar em diferentes linhas ferroviárias;
- A estrutura de custos da infraestrutura ferroviária possui períodos de renovação relativamente longos, por volta de 40 anos, já que trabalhos com terraplenagem e fundação são investimentos não recuperáveis e que não são considerados como elementos de custo depois de concluídos;

O crescimento deste modal de transporte no Brasil deve-se também a utilização de concessões das malhas ferroviárias, tornando-se mais competitivo para o transporte de grandes volumes de

cargas por longas distâncias. Atualmente a malha ferroviária brasileira permite que seja realizada a conexão das principais regiões produtoras, intensifica o dinamismo econômico, com os diversos portos no litoral. Apesar das concessões ferroviárias ao setor privado, a responsabilidade de expansão da malha deste transporte nacional ainda é do governo federal, assim como a resolução de alguns dos principais problemas do setor (CNT, 2015).

O modal ferroviário é vital para o escoamento da produção industrial e agrícola, e para trazer maior competitividade do país frente ao comercio exterior, para que este modo de desenvolvimento seja atingido é necessário a resolução dos problemas referentes a esta temática. Alguns dos chamados gargalos que enfrentam para maior desenvolvimento de novos trechos ferroviários, estão nos moldes físicos, financeiros e institucionais (SANTANA J. 2013). Com atenção está deficiência no planejamento de infraestrutura de transporte, como a previsão de lacunas logísticas com maior antecedência para conclusão de entraves ao desenvolvimento econômico (CNT, 2013). Melhorias no setor quanto a produtividade e na segurança ocorreram nos últimos anos, porém quando a malha nacional e comparada com outros países ainda apresenta densidade extremamente baixa (CNT, 2015).

Para planejar a construção de uma linha férrea ocorrem etapas minuciosas, pois muitas variáveis devem ser estudadas, assim como muitos aspectos e diretrizes devem ser seguidas e normatizadas. A temática ambiental incorporada nos estudos de grandes empreendimentos, no setor ferroviário não seria diferente, para prosseguir com o processo necessário de licenciamento ambiental e regularização das operações, o IBAMA exige dos responsáveis pelo planejamento do empreendimento a elaboração de planos e programas ambientais para cumprirem com o compromisso das condicionantes para a regularização e funcionamento das atividades e operações do trecho ferroviário com o menor impacto ambiental possível (SOUZA, 2015).

Do ponto de vista ambiental, a construção de uma linha férrea é considerada com impacto ambiental menor que outros modais de transporte, apesar do alto custo para implementação. O planejamento adequado do ponto de vista ambiental serve principalmente para evitar a passagem por áreas de proteção ambiental, sob resguardo de lei, as áreas que não estão enquadradas nestas características, buscam-se alternativas onde a vegetação representa uma produção menos intensa de biomassa, para que o processo de desflorestamento cause menor impacto ambiental (ALBUQUERQUE, 2015).

De acordo com Bianco (2016), diversas instituições públicas fazem o requerimento dos serviços de elaboração de Estudos de Viabilidade Técnica, Econômica e Ambiental - EVTEA, tendo em vista a definição prévia da viabilidade do empreendimento. Porém, as metodologias empregadas podem ser distintas, contribuindo para vieses nos resultados finais. No caso, das definições de traçados ferroviários não é diferente, cada empresa é responsável pelas normas e exigências em seus estudos de viabilidade, assim como a metodologia para estudo, o que poderia ser mudado com a adoção de metodologias semelhantes ou normatizado na priorização de uma metodologia decisória.

Bianco (2016) ressalta a necessidade que órgãos públicos têm a respeito da falta de metodologias nos Estudos de Viabilidade Técnica, Econômica e Ambiental (EVTEA) que possam ser comparadas, por suas distinções quanto às prioridades nos empreendimentos, estes processos podem servir para distorções nas tomadas de decisões.

#### <span id="page-15-0"></span>**2.1.1 Planejamento de Ferrovias**

**.** 

Hoje, podemos destacar no Brasil a empresa pública VALEC<sup>31</sup> que mantém ferrovias concessionadas sobre demandas de planejamento, execução das obras e operações no país, criada através da Lei 11. 772/ 2008, sendo vinculada ao Ministério dos Transportes. Os estudos realizados pela empresa servirão de base teórica para este trabalho, principalmente o EVTEA da ferrovia do FICO, estudo este, já finalizado.

O relatório final disponibilizado no domínio público da VALEC, consta com os volumes 1 – Relatório do Projeto; Volume 2.1 – Multicritério e Alternativas; Volume 2.5 - Estudos de Engenharia; Volume 2.7 – Cartografia e Geoprocessamento. Elaborado pela empresa ENEFER, e datado do ano de 2014.

Neste Relatório podemos destacar o uso da metodologia de analise multicritérios para escolha de alternativas de traçados mais favoráveis ao objetivo final, sendo moderna e audaciosa a utilização de tal metodologia para planejamento de traçados ferroviários. A utilização deste método de auxílio a decisão apoia-se no geoprocessamento para transparecer os resultados e na metodologia AHP de Saaty (ENEFER, 2014).

<sup>1</sup> A VALEC Engenharia, Construções e Ferrovias S.A. é uma empresa pública, sob a forma de sociedade por ações, vinculada ao Ministério dos Transportes, nos termos previstos na Lei nº [11.772,](http://www.planalto.gov.br/ccivil_03/_ato2007-2010/2008/lei/l11772.htm) de 17 de setembro de 2008 (VALEC).

Para realizar a análise multicritérios foi utilizado à mesma metodologia, porém com variáveis diferentes. No estudo realizado pela VALEC foram atribuídas as seguintes classes na temática ambiental: Área de Preservação Ambiental; Terras Indígenas Demarcadas ou Homologadas; Terras Indígenas em estudo; Reserva Particular do Patrimônio Natural - RPPN; Unidade de Conservação Proteção Integral UC - PI; Unidade de Conservação Uso Sustentável; Sítios arqueológicos; Caverna; Quilombos; Assentamentos. Na estrutura da matriz hierárquica estabelecida pela VALEC não ocorre a junção das variáveis de restritividade que são ponderadas de maneira separada, até mesmo terras indígenas foram separadas, ao nível de em estudo e demarcadas ou homologadas.

No presente TCC os atributos em sua maioria caracterizado de forma individual pelo EVTEA será tratado de maneira conjunta, sendo tratados como áreas restritivas, ou seja, atribuindo um grau de importância maior a estes quando estudados em conjunto. Apenas assentamento e quilombolas serão atribuídos em classes diferentes de áreas restritivas. Assim, como a adequação de temas ambientais como meio físicos ou não tratados, estarão em classes individuais, como hidrografia, declividade, uso e cobertura do solo.

A matriz hierárquica do trecho de Lucas do Rio Verde/MT até Vilhena/RO será reaplicada para a temática ambiental para aprofundamento na metodologia citada de analise multicritérios, comportamento do geoprocessamento como auxilio na tomada de decisão e paridade com os resultados da análise multicritérios realizadas pela empresa.

No estudo que servirá como base a temática ambiental é tratado como cenário restritivo, sendo o cenário mercadológico com maior impacto sobre as decisões e pareamento na matriz hierárquica, possuindo peso elevado em comparação com outros cenários. No presente trabalho ocorrerá a análise de variáveis ambientais, com os resultados será possível comparar os traçados gerados, e dissertar sobre as diferentes quando outras variáveis são pareadas e como o cenário ambiental passa a influenciar na geração de traçados ferroviários. Hoje, considerado como grande desafio no modo como empreendemos, conseguir de forma eficiente contornar as questões ambientais, mas ao tempo, considera-las como fator integrante da tomada de decisão.

#### <span id="page-16-0"></span>**2.2 Sistemas de Informações Geográficas – SIG**

Os sistemas de informações geográficas já são utilizados como apoiadores de decisão em muitos aspectos, destacando- se pela clareza com que remetem os dados analisados. Neste trabalho será exploradora a forma como utilizamos as ferramentas dos softwares aptos ao

### processamento de dados e sua importância para gestão eficiente. Como dissertam CAMARA & DAVIS (2001):

O termo Sistemas de Informação Geográfica (SIG) é aplicado para sistemas que realizam o tratamento computacional de dados geográficos e recuperam informações não apenas com base em suas características alfanuméricas, mas também através de sua localização espacial; oferece ao administrador uma visão inédita de seu ambiente de trabalho, em que todas as informações disponíveis sobre um determinado assunto estão ao seu alcance, inter-relacionadas com base no que lhes é fundamentalmente comum -- a localização geográfica.

O SIG destaca-se por possibilitarem a análise de dados comumente dispersos e diversas fontes de dados, com está relação demonstra-se como um instrumento de apoio a decisão eficaz. (ALBUQUERQUE, 2015 *apud* SILVEIRA & FILHO, 2006).

Os elementos básicos para estruturação e manipulação de um SIG são os equipamentos (hardware), estes equipamentos são os computadores que serão utilizados para vetorização dos dados e estruturação do banco de dados. Os softwares que devem conter funcionalidades básicas como entrada de dados, capacidade de armazenamento, geração de analises espaciais e saída de dados, softwares estes encontrados atualmente de forma justa e fácil. Além, da base de dados e de pessoal especializado (PORATH, 2014).

Com o uso do geoprocessamento, tornam-se disponíveis para a realização de análises ambientais procedimentos que nos permitem realizar investigações detalhadas de relacionamento de entidades pertencentes a um determinado ambiente (MEIRELLES, et al, 2007). Ainda de acordo com Meirelles (2007) um dos principais propósitos dos projetos que utilizam Sistemas de Informações Geográficas (SIG) como ferramenta é a combinação de dados espaciais de diversas fontes, com a finalidade de descrever e analisar as interações, realizar prognósticos por meio de seus modelos e propiciar o suporte necessário para a tomada de decisão.

Com enfoque no estudo do ambiente a partir da dinâmica do SIG para projetos de planejamento, devem ser realizadas uma série de analises de acordo com as vulnerabilidades, fragilidades naturais, mudanças antropogênicas, potencialidades sociobiofísicas, potencialidades socioeconômicas, etc. Com estes resultados e análises, diversas informações novas podem ser agregadas (MEIRELLES, et al, 2007). Para análises e exploração dos dados geográficos, utiliza-se modelos espaciais, que são formas simplificadas de se representar a realidade e por meio deles, tentar imitar ou reproduzir as ocorrências do mundo real, realizando simulações e extração de informações que irão auxiliar na tomada de decisão, a modelagem espacial em um SIG pode ser resumidamente considerada a combinação das informações previamente existentes, por meio de um modelo previamente definido (MEIRELLES, et al, 2007).

Quando se tem diferentes fatores para contribuírem na tomada de decisão, pode-se gerar dificuldades na determinação da contribuição relativa de cada um, o que pode ser resolvido com a mudança para a lógica da comparação de pares de elementos e encontrar o valor agregado em uma escala de razões (MEIRELLES, et al, 2007).

#### **2.2.1 Análise Multicritérios**

<span id="page-18-0"></span>A metodologia de analise multicritérios tem como objetivo principal auxiliar nas escolhas em concordância com seus interesses, quando a incertezas e ocorrências entre vários critérios, tratando problemas que podem estar sujeitos a alterações, tratando o processo de decisão como parte integrante do problema (PARREIRAS, 2006). A decisão através de multicritérios aborda três problemas fundamentais (escolha, ordenação e classificação). Como disserta Parreiras (2006), no caso da escolha como tipo de problema, está a de fornecer a melhor alternativa ou um conjunto limitado de soluções, como ordenação, o ato de ordenar as alternativas da melhor para a pior, e na classificação a de colocar em classificações homogêneas pré-definidas as alternativas.

Na tentativa de solucionar esses problemas diversas vertentes surgiram ao longo do tempo, de forma consolidada hoje podemos destacar duas escolas (francesa e americana) que construíram linhas de pensamentos distintos acerca da tomada de decisão, em algumas literaturas a divisão é feita com base nos termos de MCDA (*Multicriteria Decision Aid*) para caracterizar a Escola Francesa e MCDM (*Multicriteria Decision Making*) para caracterizar a Escola Americana (PARREIRAS, 2006). A Escola Americana desenvolve uma vertente normatizada, onde exige do tomador de decisão a adequação em normas pré-estabelecidas para comportamento racional, seguindo determinações quanto a estrutura do método adotado que evitem atitudes duvidosas ou hesitações, assim como um sistema de preferências bem definidos. Já a Escola Francesa é engajada a ser mais construtiva, ou seja, auxiliar o decisor na construção de suas preferências, considerando aspectos como instabilidade e inexistências de tais preferências, baseia-se em modelos mais complexos e com execução de algorítmicos complexos para execução das comparações das alternativas, sendo criticada por não manter uma estrutura completa de análise, o que pode comprometer a tomada de decisão (PARREIRAS, 2006).

Neste trabalho será abordado o pensamento da Escola Americana, dentro desta linha de pensamento existem diversos métodos que exploram suas normativas, o que foi considerado mais robusto e adequado ao planejamento de empreendimentos de grande porte como o traçado ferroviário, e escolhido para abordagem será o de Processo de Análise Hierárquica (AHP), método construído por Thomas Lorie Saaty, matemático americano. Como ressalta Parreiras (2006) o método é baseado na comparação entre alternativas e na medição da preferência com uso de escalas.

De acordo com Albuquerque (2015, *apud* Cafiso *et al,* 2002), o método AHP demonstra ser uma técnica muito adaptada nas aplicações e decisões na gerência de infraestruturas viárias, auxiliando nas escolhas por decisões certas e consistentes. As técnicas de análise e integração multicritérios de dados espaciais são ferramentas poderosas na modelagem espacial, tanto para seleção de áreas favoráveis a ocorrência de eventos naturais, como para classificação e integração de temáticas diversas (MEIRELLES, 2007).

O método de processo de análise hierárquica é utilizado para inúmeras questões que envolvam diversos critérios. A metodologia a ser utilizada será a proposta por Saaty (2008) onde se realiza comparações por pares de atributos, baseadas em pareces de especialistas no assunto, no caso construção de linhas férreas com olhar específico para análise ambiental.

Para começar a analisar através da AHP, segundo Saaty (2008), deve-se de forma hierárquica seguir os seguintes passos:

- 1. Definir o problema e procurar o tipo de conhecimento que se deseja alcançar (objetivo final);
- 2. Estruturar a hierarquia do processo, com o objetivo da decisão no topo, e posteriormente os objetivos a partir de perspectiva maior, através dos níveis (critérios que dependem dos níveis subsequentes) para o caminho mais baixo (conjunto de alternativas);
- 3. Construção de um conjunto de matrizes, onde cada elemento é usado para comparar os elementos dos níveis abaixo;
- 4. Utilizar as prioridades obtidas para ponderar as prioridades abaixo, deve-se fazer isso para cada elemento. Em um nível mais baixo adicionam-se valores ponderados e obtém a prioridade global. Ao final serão obtidas alternativas, no nível mais baixo.

Realizando-se escalas prioritárias, as comparações são realizadas usando uma escala de julgamentos absolutos (Tabela 1), quanto mais um elemento domina o outro em relação a um determinado atributo, o quanto ele possui de prioridades comparado a outro (Saaty, 2008). Com o auxílio da escala de pesos numéricos representados na Tabela 1 é feito o pareamento dos critérios escolhidos. Como citado por Vargas (2010, apud SAATY, 2008) efetua-se a comparação pelos tomadores de decisão na avaliação sistemática de alternativas por meio da comparação de duas a duas, dentro de um dos critérios, esta comparação pode utilizar dados concretos das alternativas ou dos julgamentos humanos como informação subjacente.

<span id="page-20-0"></span>

| Valor                | Definição                  | Explicação                   |
|----------------------|----------------------------|------------------------------|
| 1                    | Igual Importância          | Os dois critérios contribuem |
|                      |                            | igualmente para o objetivo.  |
| 3                    | Pequena importância de uma | O julgamento favorece uma    |
|                      | sobre a outra              | atividade levemente em       |
|                      |                            | relação ao outro critério    |
| 5                    | Grande importância ou      | O julgamento favorece        |
|                      | essencial                  | fortemente em relação ao     |
|                      |                            | outro critério               |
| 7                    | Forte importância          | O julgamento demonstra que   |
|                      |                            | um dos critérios é           |
|                      |                            | fortemente favorecido em     |
|                      |                            | relação ao outro             |
| 9                    | Extremamente mais          | O julgamento favorece um     |
|                      | importante                 | critério em relação ao outro |
|                      |                            | no mais alto grau de         |
|                      |                            | importância                  |
| 2,4,6,8              | Valores Intermediários     | Condição de compromisso      |
| (Valores Recíprocos) |                            | entre dois critérios         |

**Tabela 1 - Escala para ponderação pareada dos critérios da matriz hierárquica.**

Fonte: Adaptado de SAATY (2005).

A realização da construção da matriz hierárquica é feita de acordo com os pesos absolutos representados na Tabela 1, atribuindo- se valores numéricos aos julgamentos. Procura-se utilizar os números impares para proporcionar razoável distinção entre os dados de entrada (VARGAS, 2010).

O método consiste numa matriz quadrada (n x n) de comparação entre os fatores, chamados de "n", na qual as linhas e colunas da matriz correspondem aos critérios avaliados. Cada célula da matriz representa a importância do critério da primeira linha (i) com relação aos da coluna (j). A matriz deve ser tratada como recíproca, ou seja, devem-se preencher os dados da coluna do lado direito de forma triangular, a outra metade deriva desta, os critérios quando pareados por eles mesmo recebem valor unitário ("1").

Calcula-se então os valores de do vetor de prioridade, onde é obtido através da média aritmética dos valores de cada um dos critérios, é importante observar que a somatória dos valores do vetor soma sempre 1 (um). Os valores encontrados para o vetor de prioridade são os pesos de cada critério (VARGAS, 2010).

O próximo passo é o cálculo de inconsistência dos pesos obtidos, esta etapa visa assegurar que os tomadores de decisão tenham obtido pesos consistentes com o objetivo final. Este cálculo tem como base o vetor de prioridade, onde calcula-se a somatória de cada elemento do vetor de prioridade pelo total da perspectiva coluna da matriz original, este resultado é o elemento  $\lambda_{Max}$ . O cálculo do índice de consistência (VARGAS, 2010 *apud* SAATY, 2005) é dado pela seguinte equação:

$$
CI = \frac{\lambda_{Max} - n}{n - 1}
$$

Onde, CI é o nível de consistência e n é o número de critérios avaliados. Para realizar a consistência deste valor obtido deve-se verificar a taxa de consistência (CR), determinada através da razão entre o valor de índice de consistência (CI) e o índice de consistência aleatória (RI), a matriz é considerada consistência se possível valor menor ou igual que 10% (VARGAS, 2010 *apud* SAATY, 2005).

<span id="page-21-1"></span>

| $N(n^{\circ}$ de<br>classes) |                                                                  | نە   |                      | ັ                              | O    |      |      |      |      |
|------------------------------|------------------------------------------------------------------|------|----------------------|--------------------------------|------|------|------|------|------|
| RI                           |                                                                  | 0,58 | $\overline{Q}$<br>◡• | 1 <sub>2</sub><br>1,1 <i>4</i> | 1,24 | 1,32 | 1,41 | 1,45 | 1,49 |
|                              | $\sim$ 1 1 $\alpha$ $\mu$ $\alpha$ $\alpha \alpha \alpha \sigma$ |      |                      |                                |      |      |      |      |      |

**Tabela 2 - Tabela de Índice de consistência aleatória (RI).** 

Fonte: Adaptado de SAATY (2005).

O valor de RI é baseado no número de critérios com tabela de valores já estabelecidos por Saaty, como demonstrado na Tabela 2 acima.

#### <span id="page-21-0"></span>**2.2.2 Superfície e Análise de Custos**

Através dos atributos estabelecidos pela matriz hierárquica e as ferramentas de geoprocessamento deve-se estabelecer diretrizes de etapas para chegar à análise de custos, ou custo de distância. A análise dessa superfície de custo é feita através da concepção de dados por meio das ferramentas disponibilizadas pelos softwares de processamento de dados.

Esta superfície de custo necessita de três elementos base, informação espacial, fatores de custo e um modelo de integração. Podem-se utilizar modelos lineares para gerar uma superfície de custo que permite a obtenção dos percursos mais custo benefício adaptado à realidade espacial local (MESQUITA, 2013). Ainda de acordo com Mesquita (2013), a superfície de custo é um mapa no formato de dado raster<sup>2</sup> onde cada célula toma o valor do custo do seu caminho em relação aos critérios considerados.

Existem etapas vitais para o desenvolvimento desta superfície de custo, de acordo com Mesquita (2013, *apud,* Atkinson, 2005), as etapas básicas podem ser resumidas em:

- Criação de uma superfície para cada critério de avaliação, cada célula (pixel) dessa superfície representa o custo relativo do caminho;
- As várias superfícies são combinadas de forma ponderada pelo resultado, assim numa superfície de custo tem-se a passagem total para cada uma das células da superfície final;

Com a superfície de custos é possível a avaliação do investimento prévio para construção da linha férrea, considerando os diversos fatores e critérios para determinar o custo acumulado para obter-se o caminho de menor custo.

A superfície de custo deve ser calculada após a ponderação do grau de importância de cada subvariavel que será analisada, de acordo com esses pesos é possível agregar valor a cada pixel dos dados geográficos que serão manipulados. Os diferentes pesos de cada variável traduzem, em função da realidade espacial a variação de custo relativamente a um valor base de custo, a superfície de orientação de menor custo é uma superfície onde o valor de cada pixel da imagem indica a direção de menor custo acumulado até o destino requerido, em função das características espaciais locais. (MESQUITA, 2013).

De acordo com Albuquerque (2015, *apud*, MATOS, 2007), o custo de se atravessar cada pixel da imagem, que gera a superfície de custo, está relacionado com as funções de propagação. Esta superfície provém de processo de análise multicritério, onde são ponderados os valores provenientes da quantificação do custo de se atravessar as células. A análise nos permite utilizar

**.** 

<sup>2</sup> Dados compostos por linhas (horizontais) e colunas (verticais) de pixels (células), onde cada pixel representa uma região geográfica e o valor deste pixel é uma característica da região (LISBOA, 1995).

base de regras de distância e outro o custo, de forma a se encontrar áreas, limites ou traçados baseados nos custos acumulados.

### <span id="page-23-0"></span>**3. CARACTERIZAÇÃO DA ÁREA DE ESTUDO**

A área escolhida para estudo de caso foi um trecho que passará entre os municípios brasileiros de Lucas do Rio Verde localizado no interior de Mato Grosso até Vilhena em Rondônia, trecho este inserido no planejamento de extensão da FICO (Ferrovia de Integração do Centro-Oeste), também chamada de Ferrovia Transcontinental<sup>3</sup>, a concessão desta ferrovia é da empresa pública, VALEC.

A região destaca-se por possuir um corredor de alta produtividade de grãos, os municípios de Mato Grosso são grandes destaques no país, principalmente na produção de milho e soja, sendo Lucas do Rio Verde um dos maiores produtores e exportadores, possuindo a agropecuária como grande fonte de renda do município. De acordo com CAMARGO, *et al* (2016, *apud* CONAB, 2013), o município de Lucas do Rio Verde já era no ano de 2013 o maior produtor do estado de Mato Grosso em relação a produção de grãos, totalizando 32% do total da produção do estado.

Este corredor servirá de alternativa para que as cargas que saem da região Centro-Oeste do país cheguem aos portos que ligam com a região norte, mais próximo dos eixos de transporte internacional (ALBUQUERQUE, 2015). O trecho terá demanda potencial de cargas como: soja, milho, algodão e açúcar como produtos de exportação – e fertilizantes, óleo diesel, cimento e carga geral para importação, está projeção é para o intervalo de 2020 até 2050 (ENEFER, 2014).

A seguir através da Figura 1 podemos notar pelo mapa temático a área de interesse que será explorada neste trabalho, onde constam os pontos de origem (Lucas do Rio Verde – MT) e de destino (Vilhena – RO), assim como os limites municipais e municípios vizinhos. Observa-se através do mapa que a maior parte da área de interesse encontra-se no Estado de Mato Grosso, evidenciando o interesse em se construir uma linha férrea na região, onde a produção agroindustrial está em escala crescente.

1

<sup>3</sup> Ferrovia Transcontinental planejada para ter aproximadamente 4.400 km de extensão em solo brasileiro, entre o Porto de Açu, no litoral do Rio de Janeiro e a localidade de Boqueirão da Esperança no Acre, como parte da ligação entre Atlântico, no Brasil e Pacifico, no Peru (VALEC).

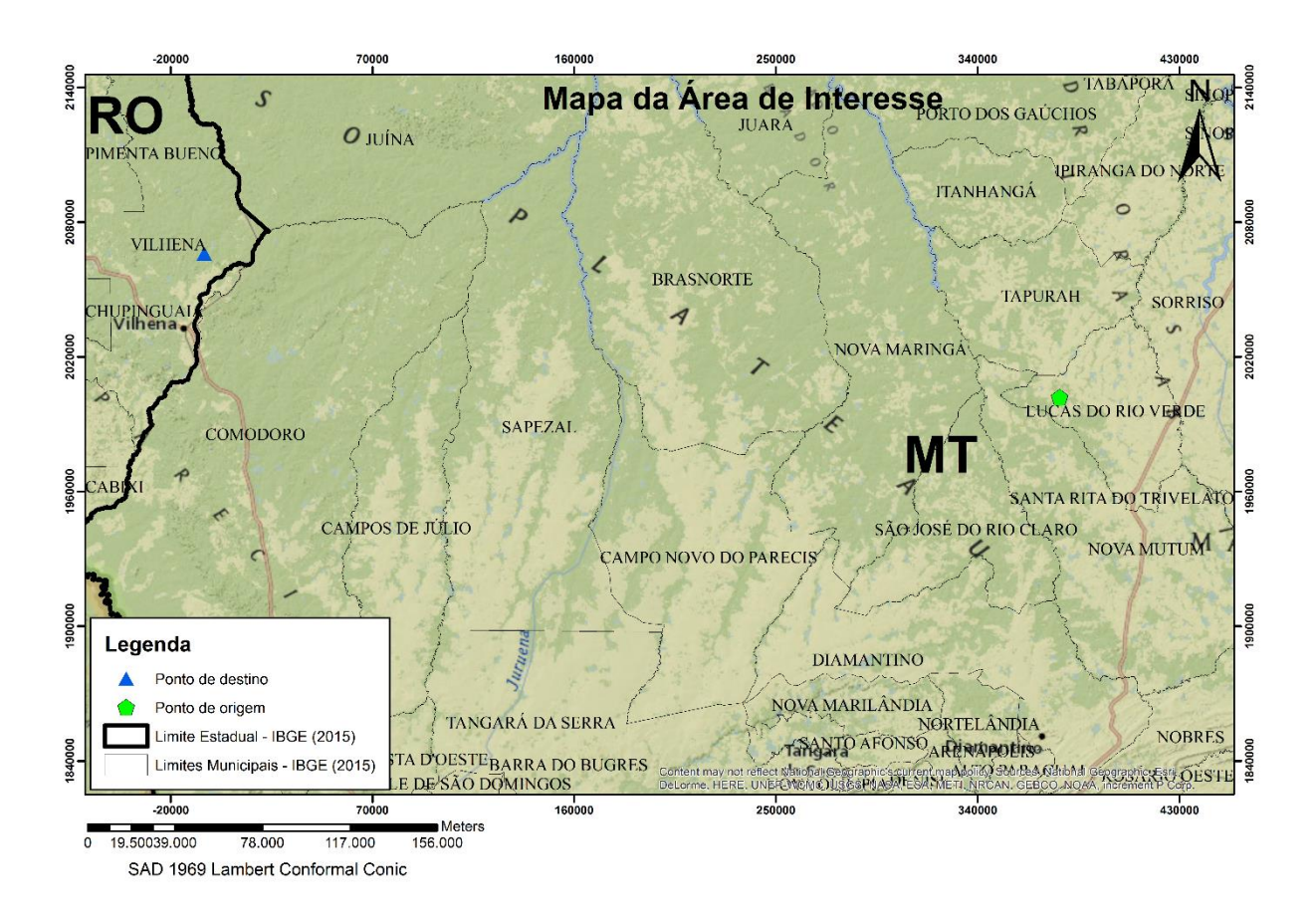

**Figura 1 - Mapa Temático da Área de Estudo. Autora: Laynara Oliveira.**

<span id="page-24-1"></span>A localização da área de estudo encontra-se sobre o polígono com extensão de coordenadas geográficas de (Latitude/ Longitude): 12°20'50.17"S 60°20'20.69"O ; 14° 2'25.79"S 60°19'34.77"O; 14° 3'24.92"S 55°41'52.25"O; 12°20'34.78"S 55°43'17.75"O.

### <span id="page-24-0"></span>**4. MATERIAIS E METÓDOS**

A metodologia utilizada será o processo de análise hierárquico, mesmo método utilizado pela empresa terceirizada responsável pelo EVTEA da FICO, como citado anteriormente servirá como base teórica para a execução do estudo, com mudanças nas variáveis ambientais escolhidas para pareamento.

Planejamentos de grande porte como o de uma linha ferroviária demandam análises técnicas e estudos detalhados, por tanto a metodologia que auxilia os tomadores de decisão a entender melhor o que ocorre na área a ser impactada são fundamentais, com múltiplos critérios e especificidades, o método AHP – Processo de Analise Hierárquico demonstra-se apto a ser útil no apoio a tomada de decisão.

No fluxograma metodológico (Figura 2) é possível observar os procedimentos realizados de maneira simples e esquematizados de como o produto final foi gerado. As etapas descritas de forma sucinta serão apresentadas ao longo do trabalho.

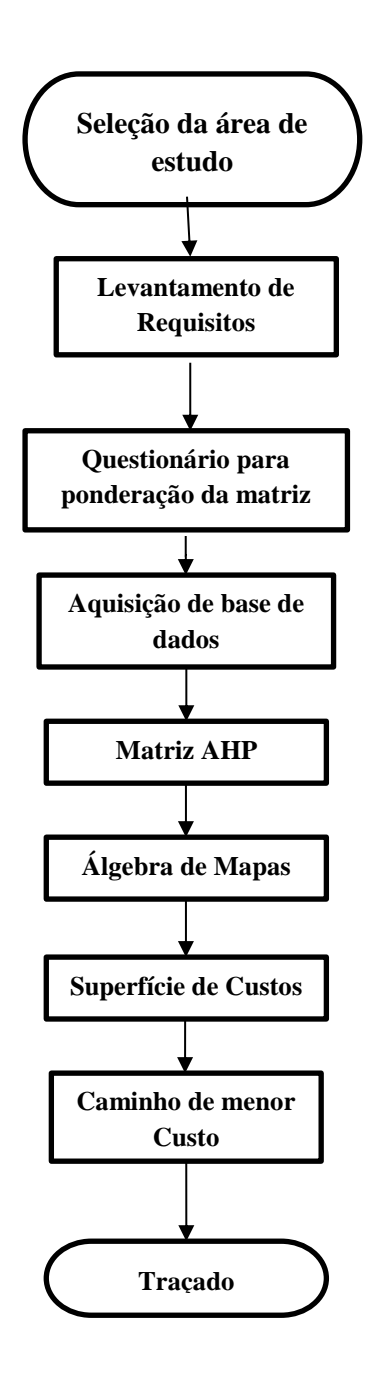

**Figura 2 - Fluxograma Metodológico aplicado ao trabalho. Fonte: Formulação própria.**

Neste fluxograma pode-se notar que o processamento é dinâmico e intuitivo, o questionário possui grande influência sobre o resultado dos demais processos, já que os pesos das variáveis da matriz hierárquica serão calculados através das respectivas respostas, extremamente importante também foi a escolha dos profissionais que responderam ao questionário, pois a opinião de cada um estabelecerá os atributos necessários para a continuidade do fluxograma, como demonstrado na Figura 2. Após a aquisição da base de dados georreferenciada e adequação, ou seja, pré-processamento dos dados os resultados são observados de forma sistêmica, sendo a manipulação das ferramentas no software a etapa conseguinte e uma das mais importantes do trabalho, por ser de nível técnico e analítico, já que necessita de conhecimento especifico sobre cada etapa e onde estará cada atributo na plataforma escolhida, até a chegada do resultado final, o traçado favorável.

### <span id="page-26-0"></span>**4.1 Questionário**

No estudo foi elaborado e aplicado um questionário simplificado referente ao tema em questão, com ênfase nos atributos ambientais selecionadas para levantamento de opiniões sobre o assunto. O questionário foi elaborado após o estudo e a confecção das classes que estão presente na AHP. O período de aplicação foi de 20 dias, sendo que uma parte respondida através de plataforma online (GoogleForms) e algumas entrevistas pessoais, para discutir melhor alguns pontos críticos do questionário e dúvidas sobre o trabalho com os especialistas.

Buscou-se aplicar o questionário para especialistas das áreas do modal ferroviário e meio ambiente, incluindo corpo docente tanto da Universidade de Brasília, quanto de outras instituições de ensino, e também as opiniões de funcionários efetivos da VALEC. O questionário serve como base para estabelecer níveis de importância das variáveis para uma análise multicritério do ponto de vista ambiental.

Com o período de aplicação do questionário encerrado, ocorreu o levantamento das informações coletadas, e iniciou-se o processo de ponderação dos pesos com base no estudo intenso sobre as variáveis escolhidas e as respostas dos entrevistados.

Foram feitas nove questões que englobam os critérios estabelecidos e requerendo dos entrevistados sua opinião sobre cada um deles, através de preenchimento das lacunas por meio de escala com uma tabela de ponderação de pesos (variação de 1 a 9), utilizou-se está escala para definir o entendimento breve de cada profissional sobre o assunto questionado.

O questionário obteve vinte e cinco de trinta e cinco respostas previstas e valiosas contribuições daqueles que o responderam. O tempo demonstrou-se suficiente para aquisição dos dados.

Apenas a questão referente à Declividade e Relevo natural da área de interesse gerou certo desentendimento entre os entrevistados, talvez a pergunta não tenha sido clara quanto à resposta pretendida, por tanto o julgamento quanto ao critério declividade foi julgado separadamente, tendo em vista a não prejudicar a concepção da matriz hierárquica. O critério foi julgado de acordo com estudo realizado referente ao impacto do declive na construção de uma linha férrea.

O questionário demonstrou-se como um método de apoio eficaz na construção da matriz AHP, é importante destacar que a matriz deve ser elaborada de forma multidisciplinar, para que possa almejar todos os pontos críticos.

O modelo do questionário encontra-se no Apêndice 1 deste documento.

### <span id="page-27-0"></span>**4.2 Analise Multicritério - AHP**

Abaixo constam as variáveis para análise e ponderação que foram escolhidas de modo a englobar todos os aspectos preliminares para estudo do traçado com o viés ambiental. O traçado escolhido como resultado final para implementação engloba mais aspectos, tais como estudo mercadológico, socioeconômico e logístico da área de interesse, neste estudo será ambiental. Na Figura 3 é possível visualizar as variáveis envolvidas, na qual se destaca as variáveis de áreas restritivas e de declividade que apresentaram maior importância, de acordo com os especialistas, por serem essenciais do ponto de vista de operações e delimitação do traçado ferroviário. A seguir é apresentado detalhamento das variáveis selecionadas.

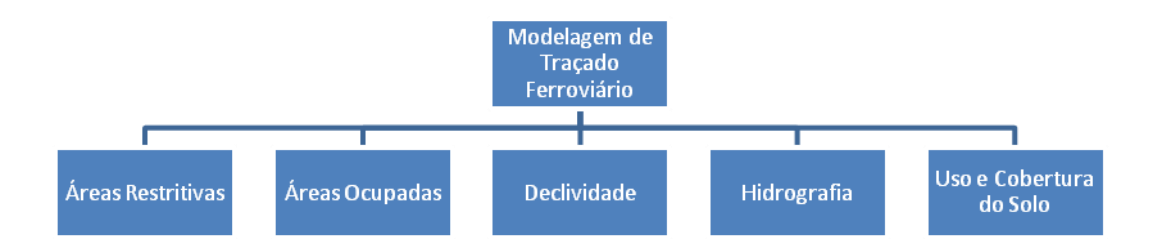

#### **Figura 3 - Variáveis ambientais escolhidas para estudo. Fonte: Formulação própria.**

<span id="page-27-1"></span>Como o ponto de vista do trabalho é a temática ambiental, ressalta-se a seguir a importância e breve dissertação sobre cada uma das variáveis, assim como as subvariáveis de cada classe. A matriz AHP será baseada nestas variáveis, e os argumentos pertinentes sobre cada uma.

### <span id="page-28-0"></span>**4.2.1 Variável de Áreas Restritivas**

O critério de áreas restritivas consiste em delimitar áreas de proteção ambiental, que devem ser respeitas de acordo com diretrizes governamentais e em respeito à sociedade. As principais restritividades ambientais foram listadas e encaradas como um desafio para adequação ao empreendimento.

Todas as categorias são amparadas por legislação vigente, o que pode dificultar o delineamento do traçado da linha férrea, levando a possíveis desvios, enfatizando a necessidade de eficiente sistema de apoio à decisão.

Os subcritérios de Parques Arqueológicos, Unidade de Proteção Integral, Corredores de animais em extinção e Unidade de Uso Sustentável não se encontram na área de interesse, porém foram incluídos e ponderados devido a sua importância quanto a análise de viabilidade ambiental.

As Áreas de Preservação Permanente são espaços territoriais especialmente protegidos, de acordo com o artigo 225 da Constituição Federal, onde se constata que as APP's possuem função ambiental de preservação dos recursos hídricos, da paisagem, da estabilidade geológica, a biodiversidade, o fluxo gênico da fauna e flora, além de proteger o solo e como consequência assegurar o bem estar da sociedade (MMA, 2011).De acordo com a Lei nº 12.651/2012, define que as faixas marginais de qualquer curso d'água natural perene e intermitente devem ser de largura mínima de 30 metros, desde a borda da calha do leito regular. Procedimento realizado no dado de entrada, com utilização da ferramenta *buffer*, do software *Arcgis* para delimitação destas faixas de proteção.

Áreas Prioritárias de acordo com o Ministério do Meio Ambiente (2007), instituídas como áreas prioritárias para conservação, utilização sustentável e repartição de benefícios da biodiversidade brasileira, nos cinco biomas existentes no território brasileiro, incluindo o da Cerrado, Pantanal e Amazônia.

Na área de estudo constam quatro grandes áreas consideradas áreas prioritárias, de acordo com a ENEFER (2014), que realizou o Estudo de Inserção Ambiental, estas áreas são:

Com prioridade considerada alta no local de estudo foi encontrado Rio Papagaio, localizado no município de BrasNorte/MT, ameaçado pela extensão das atividades agrícolas na região e a proximidade com rodovias.

Com prioridade muito alta está o Rio Arinos inserido nos municípios de Nova Maringá, São José do Rio Claro, Nova Mutum, Alto Teles Pires, Itanhangá e Porto dos Gaúchos, todos no estado de Mato Grosso. Localidade ameaçada pelo avanço das atividades agrícolas, as rodovias e a atividade garimpeira. Outra localidade de prioridade alta é a Terra do Papagaio, que possui larga extensão 312.496 ha e está inserida nos municípios de Brasnorte e Sapezal, ambos no estado de Mato Grosso. Tem como característica remanescente de vegetação natural no entorno dos cursos de água, importância dos serviços ecossistêmicos, vegetação de savana arborizada, e a proteção de aspectos cênicos e ecótonos. Está área está ameaçada pelo desmatamento, o agronegócio e obras de infraestruturas.

Com prioridade extremamente alta, está a área denominada "Nascentes do Juruena", inserida nos municípios de Campos de Júlio, Comodoro, Nova Lacerda e Sapezal, todos do estado de Mato Grosso. Possuem áreas de Cerrado sentido restrito, solo arenoso, fauna robusta, com a presença de felinos de grande porte, espécies ameaçadas de extinção (tatu-canastra, tamanduábandeira, gavião real e onça parda), assim espécies recém-conhecidas pelo homem, vegetação de savana arborizada e a manutenção de corredores ecológicos. Está ameaçada pela caça predatória, agricultura extensiva na região e desmatamento para obras de infraestrutura.

Terras Indígenas subcritério de extrema importância para o trecho selecionado, encontram-se comunidades indígenas e seus territórios possuem grandes extensões na área de interesse. O empreendimento pode afetar diretamente e indiretamente de várias maneiras os habitantes dessas comunidades, como o aumento da pressão de colonos sobre as terras indígenas por possível valorização imobiliária, interferências sobre os fluxos migratórios sazonais de determinados grupos, interferências nos padrões de mobilidade espacial das comunidades, ameaças as nascentes de curso d'água, risco a fauna e flora (gerando desequilíbrio na alimentação, saúde e economia), aumento de conflitos entre os indígenas e provável desestimulo a cultura das comunidades afetadas (ENEFER, 2014).

Cavernas e Parques arqueológicos possuem respaldo de lei na Resolução CONAMA Nº 347/2004, que estabelece que o empreendedor que requerer o licenciamento ambiental deverá se cadastra previamente no CANIE (Cadastro Nacional de Informações Espeleológicas) todos os dados de patrimônio espeleológico no processo de licenciamento independente do cadastro ou região existem em outros órgãos (CECAV/ICMBIO, 2016). Porém, após estudo realizados constatou-se que a as cavidades nas proximidades da região não serão afetadas diretamente.

<span id="page-30-1"></span>Todos os subcritérios estão inseridos na Tabela 3, a seguir, e contém a título de identificação respectivas normas legais que oferecem respaldo legislativo sobre essas áreas ambientais.

| Áreas Restritivas                | <b>Normativas</b>                                                                               |
|----------------------------------|-------------------------------------------------------------------------------------------------|
| Unidade de Uso Sustentável       | Sistema Nacional de Unidade de<br>Conservação (SNUC - Lei nº<br>9.985/2000)                     |
| Unidade de Proteção Integral     | Sistema Nacional de Unidade de<br>Conservação (SNUC – Lei nº<br>9.985/2000)                     |
| Cavernas e Parques Arqueológicos | Lei nº 3.924/1961. (Dispõe sobre<br>os monumentos arqueológicos e<br>pré-históricos);           |
| Terras Indígenas                 | CF/88, Lei 6001/73 - Estatuto<br>do Índio, Decreto n.º1775/96;                                  |
| Área de Preservação Permanente   | Art. 2° da Lei nº 4.771/1965;<br>Lei 12.561/2012 (Proteção de<br>Vegetação Nativa)              |
| Áreas Prioritárias               | Sistema Nacional de Unidade de<br>Conservação (SNUC - Lei nº<br>9.985/2000)                     |
| Espécies em Extinção             | Lei $12.561/2012$ artigo $3^\circ$ (inciso<br>$II)$ :<br>Instrução Normativa MMA nº<br>03/2003; |

**Tabela 3 -Enquadramento das classes de áreas restritivas e descrições normativas.**

Fonte: Formulação Própria.

Todos os dados de entrada da variável de áreas restritivas foram recortados para a área de interesse e posteriormente foram agrupados em uma mesma camada vetorial, ou seja, foi realizada uma junção dos dados e posteriormente a reclassificação de acordo com o grau de importância imposto. A fonte de dados geográficos foram os dados disponibilizados pelo Ministérios do Meio Ambiente através de seu domínio público na internet.

### <span id="page-30-0"></span>**4.2.2 Variável de Áreas Ocupadas**

Em relação a variável de áreas ocupadas levou-se em consideração o fato de ocorrerem possíveis desapropriações de pequenas propriedades rurais no trecho para implementar a linha férrea, por tanto se considerou como uma variável importante do ponto de vista ambiental, onde pode haver impacto ambiental quando se desapropria uma área para implementação de um empreendimento de grande porte, como uma ferrovia.

As desapropriações ocorrem por conta da Faixa de Domínio que é a base física na qual se assenta a ferrovia com infraestrutura e superestrutura, a largura deve ser prevista de forma a assegurar as instalações necessárias aos serviços de controle da operação da ferrovia. Por tanto a liberação da faixa de domínio é necessária para o início das atividades, tais como aberturas de vias, acessos de obras, supressão de vegetação, limpeza do terreno, correções de traçado, e outros condicionantes (VALEC, 2013).

Para estudo foram considerados os subcritérios de Quilombolas, Assentamentos e Áreas Urbanas. De acordo com a Tabela 4 pode-se observar breve definição sobre as áreas ocupadas, estes subcritérios foram escolhidos após estudos referentes as funcionalidades e consequências da desapropriação. A questão inicial do questionário (Apêndice 1) foi elaborado para esta variável, com enfoque na desapropriação de terras e seu impacto na construção de ferrovias.

Apesar de estarem no enquadramento das classes, áreas quilombolas encontram-se próximas, mas não na área de influência do trecho escolhido, por tanto foi desconsiderado. O dado referente aos assentamentos foi adquirido através de disponibilidade do INCRA em formato shapefile.

| <b>Areas Ocupadas</b> | Descrição                                        |  |  |  |
|-----------------------|--------------------------------------------------|--|--|--|
| Quilombolas           | étnicos predominantemente<br>Grupos              |  |  |  |
|                       | constituídos pela população negra rural ou       |  |  |  |
|                       | urbana. Que se auto define a partir das relações |  |  |  |
|                       | específicas com a terra, o parentesco, o         |  |  |  |
|                       | território, a ancestralidade, as tradições e     |  |  |  |
|                       | práticas própria (INCRA)                         |  |  |  |
| Assentamentos         | Conjunto de unidades agrícolas independentes     |  |  |  |
|                       | entre si, instaladas pelo INCRA onde             |  |  |  |
|                       | originalmente existia um imóvel rural que        |  |  |  |
|                       | pertencia a um único proprietário (INCRA)        |  |  |  |
| Áreas Urbanas         | Caracterizado pela edificação contínua e a       |  |  |  |
|                       | existência de equipamentos sociais destinados    |  |  |  |
|                       | às funções urbanas básicas.                      |  |  |  |

<span id="page-31-1"></span>**Tabela 4 - Enquadramento das classes de áreas ocupadas e descrição breve.**

Fonte: Formulação Própria.

O dado adquirido foi inicialmente realizado a projeção geográfica para uniformizar com os demais dados geográficos, após foi recortado de acordo com a área de interesse, através da ferramenta *Clip* no software *Arcgis* para posteriores processamentos.

#### <span id="page-31-0"></span>**4.2.3 Variável de Declividade**

A topografia compete-se como uma variável de suma importante para implementação de uma linha férrea, por se tratar de uma obra linear, sendo preferencial declividade de até 3%, entendese que quanto maior as porcentagens de declive, mais elevado será o custo da obra.

Os dados de declividade são essenciais para análise de terreno de processos como a construção de uma linha férrea, pois ajuda a entender os processos geodinâmicos do terreno, como escoamento superficial, movimento gravitacional de massa, processos de erosão e intemperismo físico (ALBUQUERQUE, 2015).

Os dados de declividade foram confeccionados através de dados altimétricos e MDE (Modelo Digital de Elevação), utilizou-se imagens SRTM (*Shuttle Radar Topography Mission)* de 30m*,*  disponibilizadas pelo U.S. Geological Survey. Após a confecção do dado MDE com o uso da ferramenta *Slope*, ocorreu à reclassificação em cinco classes diferentes.

Como ressaltado no item 4.1, o quesito Declividade foi classificado de acordo com importância ponderada por meio de estudos bibliográficos e sua importância para adequação de trechos ferroviários. De acordo com EMBRAPA (2006), a classificação de fases de relevo, é quantificada pelas condições declividade, comprimento de encostas e configuração superficial dos terrenos, afetam suas formas topográficas de áreas das ocorrências de unidades de solos. As classificações facilitam a identificação quanta suscetibilidade dos solos à erosão. Por tanto, o grau de importância foi gerado através de dados da literatura científica. Como para uma linha férrea é mais favorável a implementação em área com baixo declive, pois quanto maior está percentagem mais oneroso se torna a obra para adaptação do terreno para receber as superestruturas ferroviárias.

<span id="page-32-1"></span>

| Declividade (%)<br>Relevo     |                | Descrição                                       |  |  |
|-------------------------------|----------------|-------------------------------------------------|--|--|
| $0 - 3$                       | Plano          | Favorável ao traçado ferroviário                |  |  |
| $3 - 8$                       | Suave Ondulado | Favorável ao traçado ferroviário com alterações |  |  |
| $8 - 20$                      | Ondulado       | Desfavorável – alto declive                     |  |  |
| Forte Ondulado<br>$20 - 45$   |                | Desfavorável – alto declive                     |  |  |
| Montanhoso e Escarpado<br>>45 |                | Desfavorável – altíssimo declive                |  |  |

**Tabela 5 - Enquadramento das classes de declividade e breve descrição.**

Fonte: Formulação Própria. Dados: Adaptado de EMPRAPA (2006).

Na tabela 5 podemos averiguar de maneira simples como o declive pode influenciar um empreendimento ferroviário, os níveis que se encontram o declive natural da região importam ao nível de inviabilizar um trecho ferroviário.

#### <span id="page-32-0"></span>**4.2.4 Variável de Hidrografia**

Na classe de hidrografia ocorre uma carência na parte de estudos específicos sobre os recursos hídricos da área de interesse. O empreendimento pode afetar diretamente a Bacia Hidrográfica do Rio Amazonas, mais especificamente nas sub-bacias do Rio Madeira e Rio Tapajós, se tornando área de influência direta (ENEFER, 2014). Deve-se ressaltar que a ferrovia irá afetar diretamente tais recursos hídricos somente em sua fase de construção, após será difícil acarretar prejuízos a tais recursos naturais.

O Rio Madeira é considerado um dos mais importantes afluentes a desembocar na margem direita do rio Amazonas, percorrendo uma extensão de aproximadamente 1.050 km (ROSSETO, 2013), passando pela área de influência do estudo, no caso Rondônia.

O Rio Tapajós afluente da margem direita do rio Amazonas, possui importante contribuição para manutenção dos ecossistemas amazônicos, conta com 26% do potencial hidrelétrico da Amazônia, que corresponde por 70% do potencial nacional (SANTOS, *et al,* 2015).

É importante definir e classificar os rios que predominam na região, está classe pode não impactar de maneira significativa o empreendimento, mas caracterizar a área quanto as vertentes ambientais são favoráveis para caracterização completa da região. Na Tabela 6 podemos citar breve definição sobre os tipos de rios que se espera encontra em meio natural.

| Hidrografia                        | Definição                                                                    |  |  |
|------------------------------------|------------------------------------------------------------------------------|--|--|
| Rios Intermitentes                 | Aqueles cujos leitos<br>secam ou congelam<br>durante algum período<br>do ano |  |  |
| Rio de Reservatórios e<br>Efêmeros | Existem<br>somente<br>quando fortes chuvas<br>acontecem.                     |  |  |
| Rios Perenes                       | Rios que ocorrem o ano<br>inteiro                                            |  |  |

<span id="page-33-1"></span>**Tabela 6 - Enquadramento das classes de hidrografia e definição.**

Fonte: Formulação Própria.

Os dados vetoriais foram adquiridos no portal da Agência Nacional das Águas – ANA, reprojectados e recortados para a área de interesse.

#### <span id="page-33-0"></span>**4.2.5 Variável de Uso e Cobertura do Solo**

Para a variável de uso e cobertura do solo foram utilizados dados fornecidos pelo Projeto TerraClass, disponibilizados para download no site do INPE. Os dados digitais são resultados das orbitas-ponto do satélite Landsat 8 (sensor OLI), são adquiridos em Sistema Geodésico de Referencia SAD 69, no sistema de projeção Lat./Log. Os dados são atuais, do ano de 2014 (INPE). Foram adquiridos os arquivos rasters referentes aos estados de Rondônia e Mato Grosso, posteriormente realizado o processo de junção dos rasters com a criação de um mosaico, e por fim recorte com a ferramenta *Clip* do software *Arcgis* sobre a área de interesse do estudo.

Os dados sistêmicos do TerraClass são disponibilizados para que se possa entender a dinâmica de uso e cobertura do solo, dentro destes dados georreferenciados existem 12 classes em seus respectivos atributos, que são: Agricultura Anual; Área não observada; Área Urbana; Mineração; Mosaico de ocupações; Outros; Pasto com solo exposto; Pasto limpo; Pasto sujo; Regeneração com pasto; Reflorestamento; Vegetação secundária. Na Tabela 7 demonstra-se as respectivas classes e a forma como foram manejadas.

<span id="page-34-1"></span>**Tabela 7 - Enquadramento das classes de áreas restritivas e os atributos agrupados.**

| Uso e Cobertura do Solo | <b>Atributos Agrupados</b>            |  |  |
|-------------------------|---------------------------------------|--|--|
| Vegetação Remanescente  | Vegetação Secundária, Reflorestamento |  |  |
|                         | e Regeneração com pasto               |  |  |
| Mosaico de Ocupações    | Mosaico de ocupações, Áreas urbana,   |  |  |
|                         | Outros, Mineração, Área não observada |  |  |
| Agropecuária            | Agricultura Anual, Pasto com solo     |  |  |
|                         | exposto, Pasto Limpo, e Pasto Sujo    |  |  |

Fonte: Formulação Própria. Dados: TerraClass (2014).

Para o presente trabalho essas classes foram reduzidas em três classes distintas (Tabela 7), para melhor adaptação e manipulação dos dados. Conforme demonstrado na tabela 7, as classes foram agrupadas em vegetação remanescente estão: vegetação secundária, reflorestamento e regeneração com pasto. No grupo de Mosaico de ocupações, foram acopladas as classes: mosaico de ocupações, área urbana, outros, mineração, área não observada. No grupo de Agropecuária, foram agrupadas as seguintes classes: Agricultura Anual, Pasto com solo exposto, Pasto Limpo, e Pasto Sujo. É importante ressaltar que a área de estudo contém alta atividade de agropecuária e cultivo anual.

### <span id="page-34-0"></span>**4.3 Geoprocessamento e Álgebra de Mapas**

Para elaboração do traçado e análise da matriz construída foram utilizadas ferramentas de geoprocessamento, onde é possível demonstrar com maior clareza os resultados obtidos e o melhor traçado para a construção da linha férrea no trecho entre Lucas do Rio Verde (MT) e Vilhena (RO).

O levantamento dos dados geoespaciais referentes a cada atributo estabelecido na matriz hierárquica, à aquisição destes metadados foram feitas através de dados disponíveis na internet. Como dados vetoriais (dados em formato .shp) e dados raster (dados no formato .tif) de cada um dos atributos para posteriores manipulações e adequações.

Neste trabalho todos os dados serão manipulados para possuírem a mesma resolução espacial, no caso 30 metros. Este procedimento é necessário para que as demais aplicações de ferramentas possam ser executadas. O sistema de projeção deve ser o mesmo para todos os dados, no caso deste trabalho serão projetados para representação de sistema de referências geográfica, Cônica Conforme de Lambert, utilizado pelo IBGE para pequenas escalas. Está projeção nos fornece uma área maior com um baixo nível de deformação, sendo útil para projeções que se estendam na direção este- oeste, mas pode ser utilizada para quaisquer latitudes (IBGE, 2005).

Cada atributo será reclassificado com a importância definida, dentro de sua base de dados, está reclassificação é feita através da ferramenta *Reclassify* do software *Arcgis*, com todas as camadas reclassificadas, realiza-se a multiplicação dos pesos adquiridos para respectivas camadas e somam-se tais camadas, utilizando a ferramenta *Raster Calculator,* com a ponderação dos pesos de cada camada pelo método AHP (VILELA, et al. 2016).

O script ou expressão matemática necessária para cálculo da superfície de custo foi o seguinte:

### *Superfície de Custo = (Decl. \* (peso final)) + (Áreas Ocupa. \* (peso final)) + (Áreas Restrit.*  $*$  (*peso final*)) + (*Hidro*  $*$  (*peso final*)) + (*Uso* $*$ (*peso final*)).

Com as operações descritas acima obtemos o que chamamos de superfície de custo, está superfície indica o custo no espaço para implementação do corredor ferroviário a partir dos dados geográficos e dos pesos atribuídos, refletindo as diferentes prioridades para cada atributo.

Com está superfície podemos realizar mais algumas aplicações, como as ferramentas *Cost Allocation e Cost Path.* A ferramenta de *Cost Allocation* consegue calcular a fonte mais próxima de cada célula (pixel) com base no menor custo acumulado (valor agregado) sobre uma superfície de custo, gerando além do dado de Cost Allocation, outros dois que são importantes para dar continuidade ao processamento, sendo eles o *Cost Backlink* e *Cost Distance*. O *Cost Backlink* irá definir o vizinho mais próximo da célula (pixel) que possui menor custo acumulado até a fonte mais próxima, o *Cost Distance* calcula através da superfície de custo a menor distância sobre custo acumulado para cada célula até a fonte mais próxima. Já a ferramenta de *Cost Path* calcula o caminho de menor custo de uma dada origem para destino, no caso deste trabalho será o traçado esperado (ESRI).

O procedimento pode ser visto detalhado na Figura 4, onde foi utilizado um modelo automatizado para realizar as operações, assim podemos obter o produto final que será o caminho de menor custo, ou seja, o traçado mais favorável.

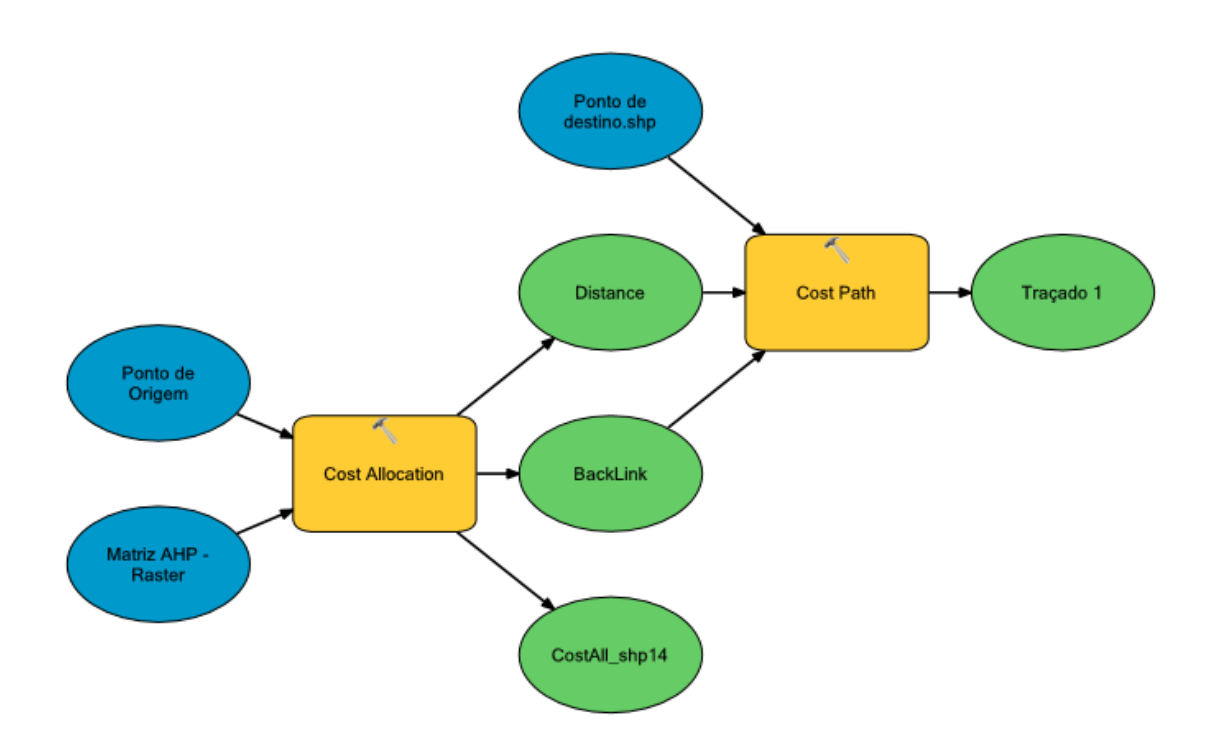

<span id="page-36-2"></span>**Figura 4 - Model Builder das ferramentas aplicadas para aquisição do traçado em ambiente SIG. Fonte: Formulação Própria.**

Este modelo automatizado foi utilizado para corresponder de forma mais ágil aos procedimentos e comandos que o software requer para manipulação até o resultado final, os procedimentos por conterem dados extensos tendem a demorar para executar cada ação, por tanto automatizar os comandos demonstrou-se uma alternativa eficiente para auxiliar nos comandos necessários.

### <span id="page-36-0"></span>**5. RESULTADOS E DISCUSSÃO**

### <span id="page-36-1"></span>**5.1. Resultados dos níveis de importância impostos para cada classe de variáveis e seus respectivos mapas temáticos;**

Como passo inicial foram realizadas as reclassificações de cada classe de atributos de acordo com o grau de importância em conformidade com os resultados do questionário e estudos realizados. Nesta etapa é possível gerar mapas temáticos que visam atribuir valores para cada superfície (raster) gerada. Abaixo constam as tabelas com os respectivos valores de importância resultantes e os mapas de superfície já com valores acumulados para observação.

### <span id="page-37-1"></span><span id="page-37-0"></span>**5.1.1 Áreas Restritivas**

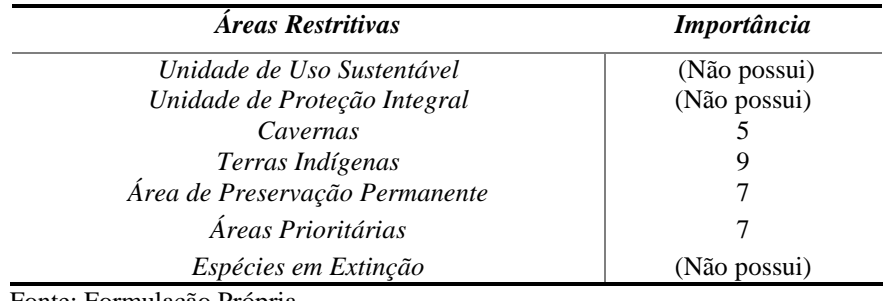

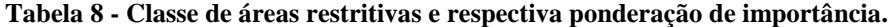

Fonte: Formulação Própria.

Na Tabela 8 representa-se a classe de áreas restritivas, de acordo com o questionário os pesos para essa categoria são muito parecidos, algumas não foram encontradas na área de interesse, por tanto, apesar de analisadas pelos entrevistados não se inclui os valores ponderados. Na Figura a seguir consta o mapa relativo a reclassificação do dado georreferenciado e já recalculado de acordo com a ponderação de importância.

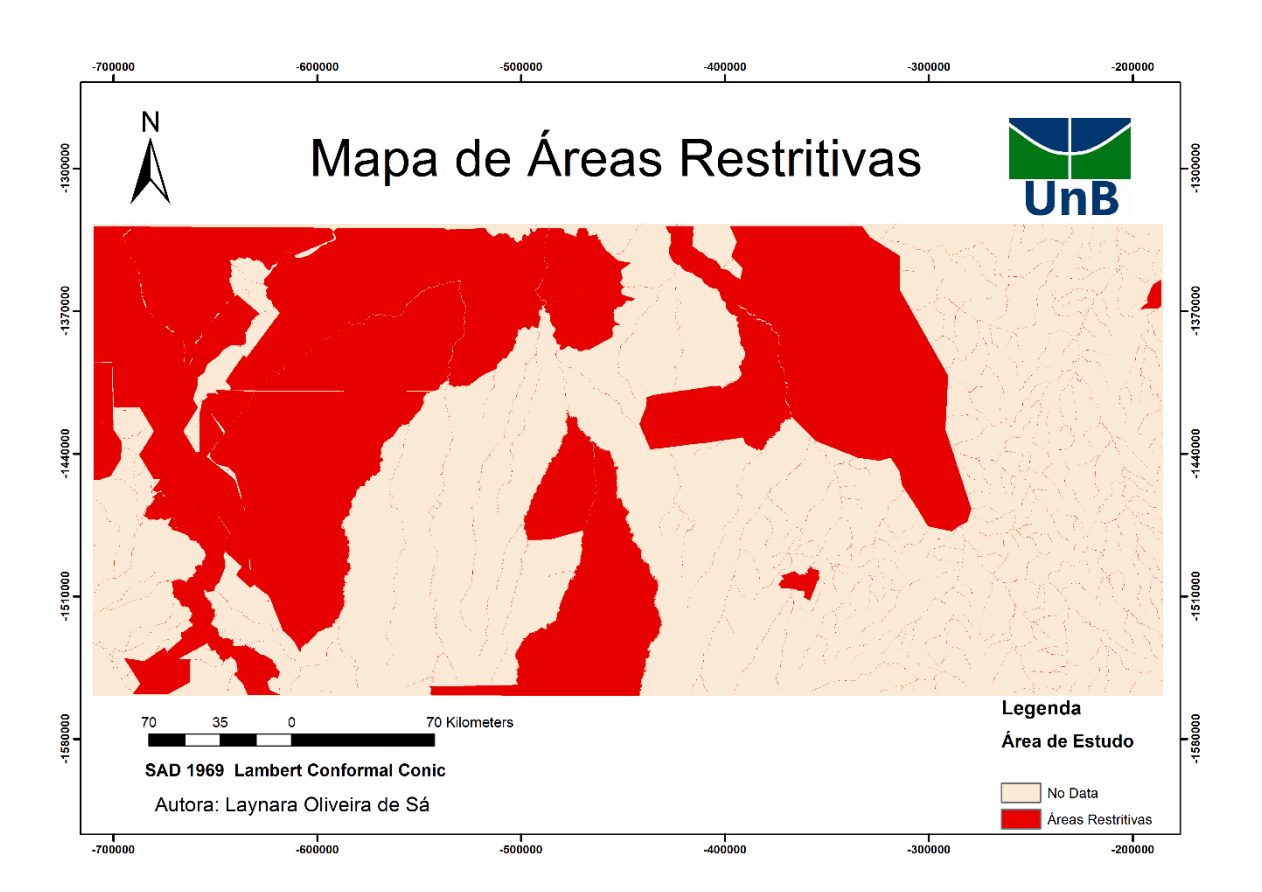

**Figura 5 - Mapa de Áreas Restritivas Recalculado. Fonte: Dados Diversos (MMA).**

<span id="page-37-2"></span>Pode-se notar na Figura 5 os pontos onde ocorrem maior restritividade onde o dado foi transformado representação das áreas de maior impedido ou de maiores obstáculos para a

implementação do empreendimento. Diante da área de estudo escolhida pode-se observar que uma parte relevante é composto por áreas restritivas, o que remete ao fato da importância da análise ambiental no planejamento, visto a presença de tais elementos é predominante na área em questão.

### <span id="page-38-1"></span><span id="page-38-0"></span>**5.1.2 Áreas Ocupadas**

**Tabela 9 - Classe de Áreas Ocupadas e respectiva ponderação de importância.**

| Áreas Ocupadas             | <b>Importância</b> |
|----------------------------|--------------------|
| <i>Ouilombolas</i>         |                    |
| <i>Assentamentos</i>       |                    |
| Áreas Urbanas              |                    |
| Fonte: Formulação Própria. |                    |

Como ressaltado no item 4.2.2. Áreas ocupadas remete-se sua importância acerca da viabilidade do traçado por ser considerado obstáculo quanto a implementação das superestruturas e infraestrutura para início de operações do trecho ferroviário. Como demonstrado na tabela 9 os entrevistados ponderaram como muito importante o estudo dessa classe e realização da obra.

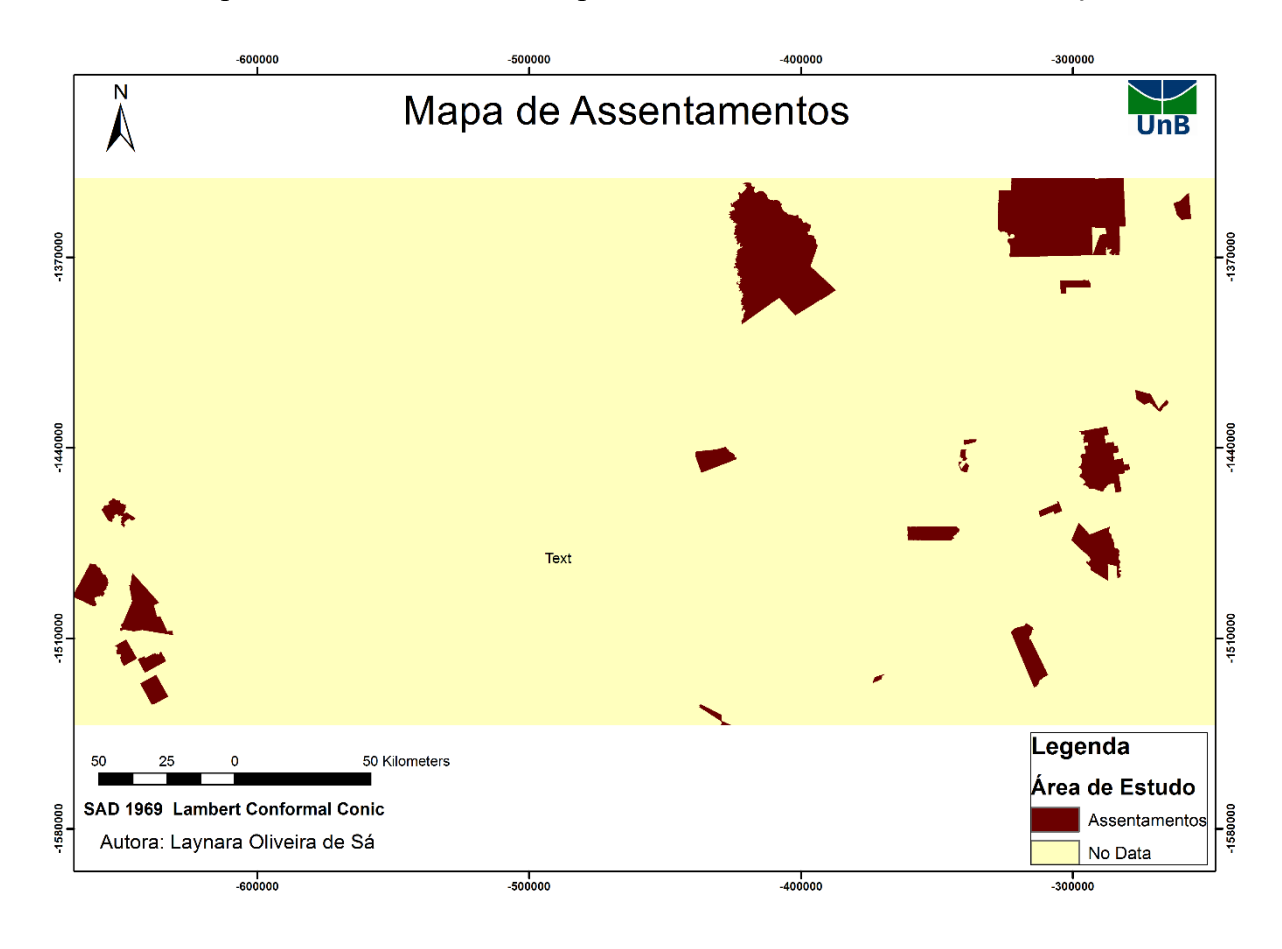

<span id="page-38-2"></span>**Figura 6 - Mapa de Assentamentos Recalculada. Fonte: INCRA**

Na Figura 6 ocorre a representação gráfica da reclassificação dos dados de assentamentos, assim como os pontos críticos em que ocorrem na área de interesse. Pode-se notar que a presença de assentamentos na região não é significativa ao ponto de impedir o empreendimento, porém ressalva que ocorrem algumas localidades em especifico e que podem ser de grande influência na região que habitam.

#### <span id="page-39-1"></span><span id="page-39-0"></span>**5.1.3. Declividade**

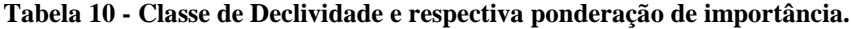

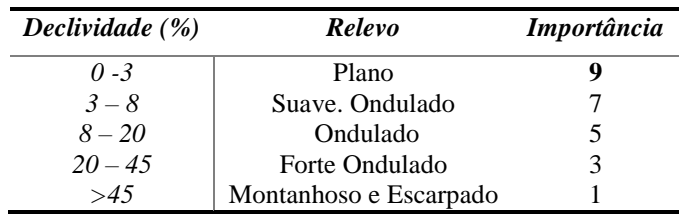

Fonte: Formulação Própria.

Na tabela 10 configura-se os pesos estabelecidos para a classe de declividade, item este que não levou em consideração a opinião dos entrevistados como já ressaltado anteriormente.

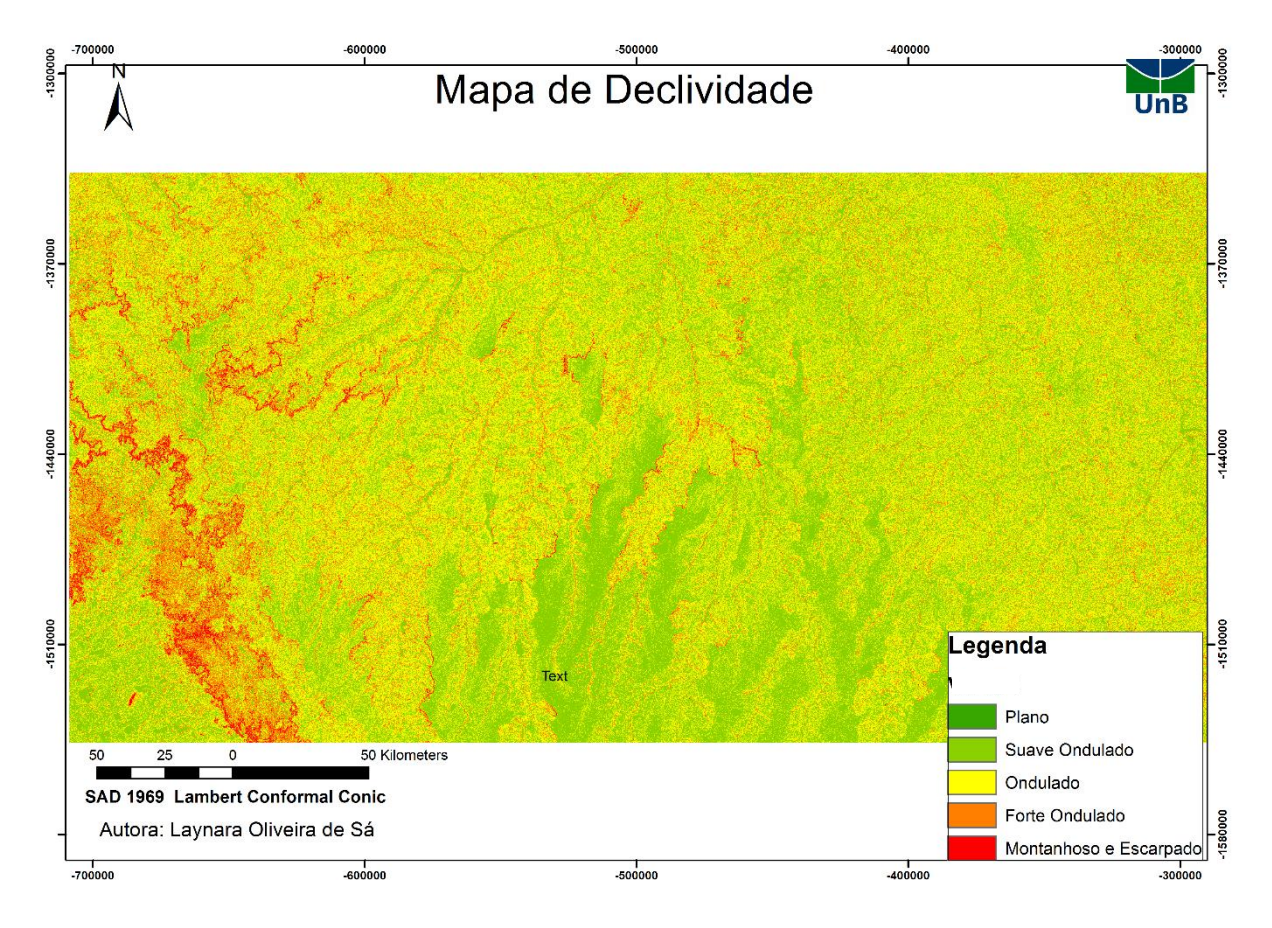

<span id="page-39-2"></span>**Figura 7 - Mapa de Declividade Reclassificado. Fonte: Dados SRTM.**

Está classe foi ponderada de acordo com consultas realizadas na literatura científica, com maior peso para estudos produzidos pela EMBRAPA referentes ao declive natural e suas atribuições. Na Figura 7 consta o mapa representativo da reclassificação dos dados de declive da região.

No âmbito de construção de ferrovias a declividade remete-se ao atributo que será analisado para viabilizar a passagem do trecho, zonas com alto declive e relevo acima suave ondulado são considerados um alerta para construção, pois as obras para terraplanagem seriam onerosas e não transformariam o empreendimento em algo viável.

#### <span id="page-40-1"></span><span id="page-40-0"></span>**5.1.4. Hidrografia**

| Hidrografia                                    | <b>Importância</b> |
|------------------------------------------------|--------------------|
| Rios Intermitentes                             |                    |
| Rio de Reservatórios e                         |                    |
| <i>Efêmeros</i>                                |                    |
| Rios Perenes                                   |                    |
| $E_{\alpha}$ nto: $E_{\alpha}$ mulagão Drónnic |                    |

**Tabela 11 - Classe de Hidrografia e respectiva ponderação de importância.**

Fonte: Formulação Própria.

Os dados de hidrografia conseguiram estabelecer pesos razoáveis, quando comparados aos de outras classes, na tabela 11 a importância imposta é a mesma para os atributos citados, o questionamento remeteu-se a adequação do trecho ferroviária levando em consideração a preservação dessas categorias de rios. Como na Figura 8 consta o mapa com representação gráfica dos rios na região, caracterizado como hidrografia.

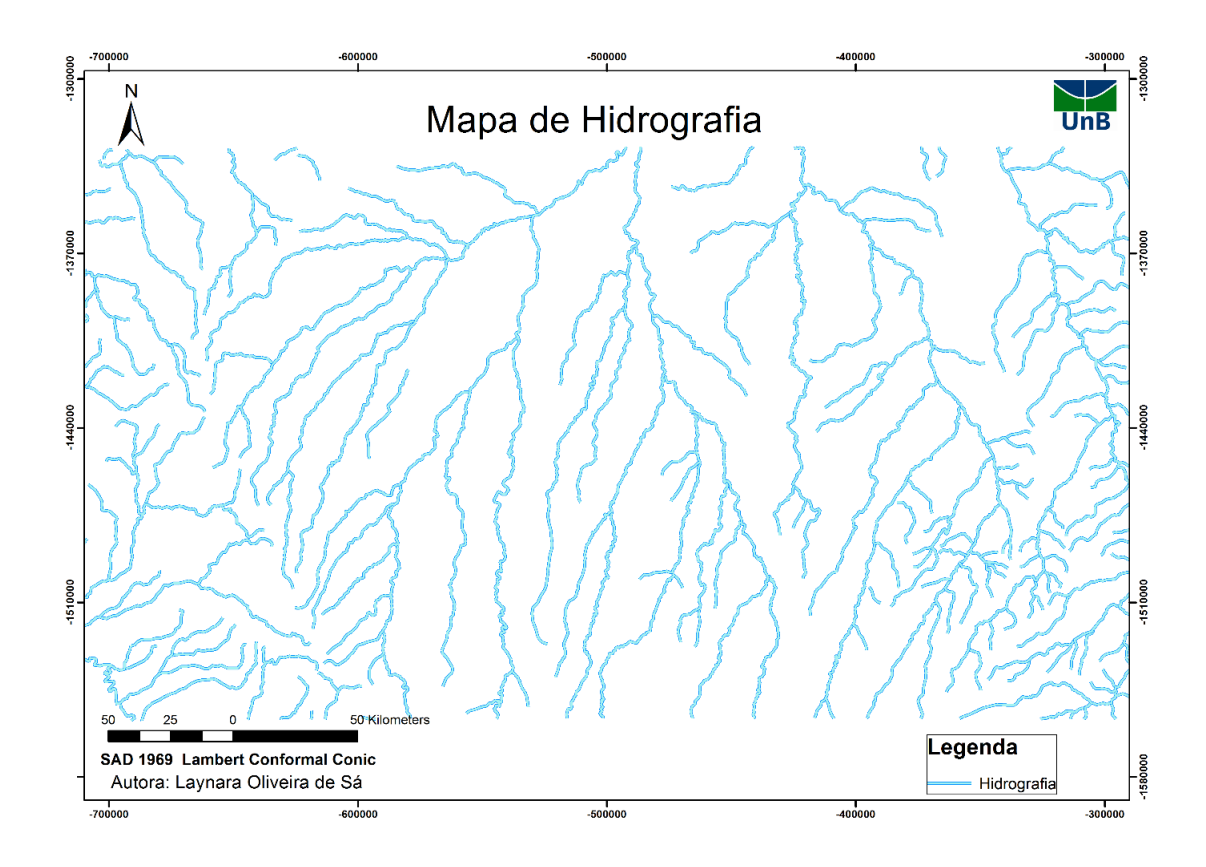

**Figura 8 - Mapa de Hidrografia. Fonte: ANA, 2015.**

#### <span id="page-41-2"></span><span id="page-41-0"></span>**5.1.5. Uso e Cobertura do Solo**

<span id="page-41-1"></span>**Tabela 12 - Classe de Uso e Cobertura do solo e respectiva ponderação de importância.**

| <b>Importância</b> |
|--------------------|
|                    |
|                    |
|                    |
|                    |

Fonte: Formulação Própria.

Por fim, na tabela 12 classifica-se o grau de importância quanto as classes trabalhadas referentes ao uso e cobertura do solo, com os pesos abaixo do esperado observa-se que para os especialistas consultados esta classe não inviabiliza a construção do trecho ferroviário e tão pouco merece ser denotada como aspecto ambiental importante para conservação no estudo de traçado. Na Figura 9 podemos averiguar como ficou a representação gráfica do que foi reclassificado nesta classe, e observar as modificações da área de interesse.

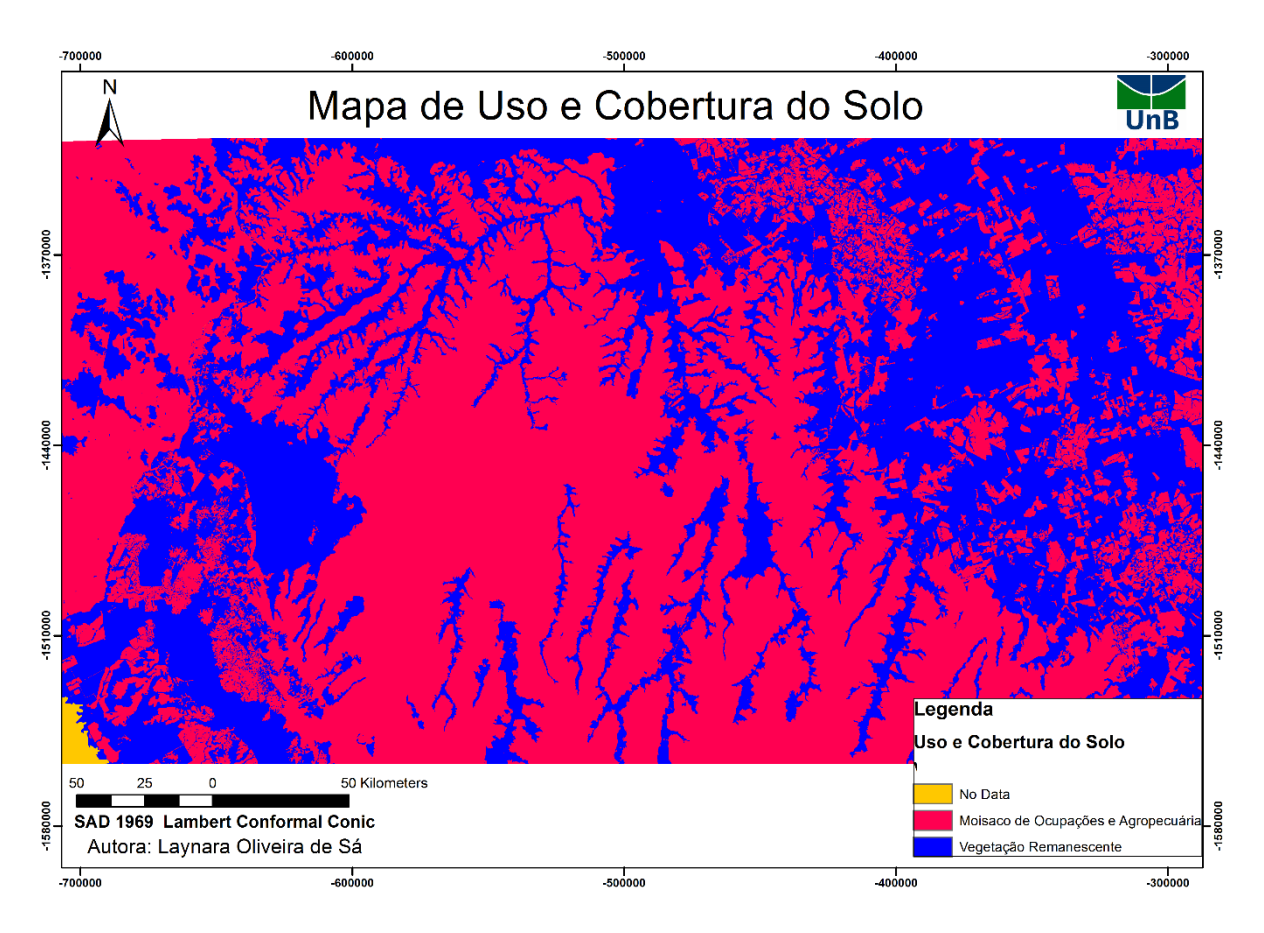

**Figura 9 - Mapa de Uso e Cobertura do Solo Reclassificado. Fonte: TerraClass (2014).** 

<span id="page-42-1"></span>Na Figura 9 acima estão os dados reclassificados de uso e cobertura do solo que foram processados de acordo com dado fornecido pelo projeto TerraClass, pode-se notar presença considerável quando se trata de ocupação do solo, poucas áreas não são classificadas ou não possuem ocupação, sendo a cor amarela como áreas não identificadas, o que remete ao fato da área possuir bastante atividade tanto antrópica, como na pastagem e agropecuária, como para vegetação nativa e zonas de reflorestamento.

### <span id="page-42-0"></span>**5.2. Resultados da Matriz Hierárquica, Teste de Consistência e Pesos finais.**

Na Tabela 13 está a matriz hierárquica preenchida com os valores atribuídos com base na opinião de especialistas na área, e estudo relevantes aos critérios abordados. Os pesos que

constam na tabela são oriundos da escala estabelecida por SAATY (Tabela 1). Resultando no pareamento das variáveis.

<span id="page-43-0"></span>

|                            | <b>Areas</b><br>restritivas | <b>Areas</b><br>ocupadas |     | Declividade Hidrografia | Uso e<br>Cobertura<br>do Solo |
|----------------------------|-----------------------------|--------------------------|-----|-------------------------|-------------------------------|
| Areas Restritivas          |                             |                          |     |                         |                               |
| Áreas Ocupadas             | 1/7                         |                          |     |                         | 3                             |
| Declividade                | 1/8                         |                          |     |                         |                               |
| Hidrografia                | 1/7                         | 1/2                      |     |                         |                               |
| Uso e Cobertura<br>do Solo | 1/9                         | 1/3                      | 1/5 | $\frac{1}{4}$           |                               |

**Tabela 13 - Matriz de comparação pareada das variáveis com os pesos atribuídos.**

Fonte: Formulação Própria.

A seguir, encontra-se a Tabela 14 onde foram gerados os pesos finais para cada variável e que foi utilizado para a geração da superfície de custo no software *Arcgis*. Os pesos obtidos demonstram-se consistentes com a temática abordada no trabalho, os valores obtidos também entram em conformidade com o questionário aplicado. Pode-se observar de acordo com a tabela 14 que áreas restritivas possuem o maior peso dentro das cinco variáveis, com o respaldo da legislação áreas como estas não podem ser impactadas por grandes empreendimentos como um traçado ferroviário. De acordo com o questionário uso e cobertura do solo não gerou importância significativa comparada aos demais atributos, ficando com peso abaixo do esperado. Os critérios de áreas ocupadas e declividade ficaram com pesos parecidos, o que remete a preocupação tanto com áreas já ocupadas quanto por níveis de declive que podem ambos elevar significativamente a obra da ferrovia, seja por recursos para desapropriação da área em questão quanto para recursos de terraplanagem. A atribuição dos pesos gerados significa a normatização da matriz, onde realiza- se a média aritmética de cada um dos critérios, onde a somatória deverá ser 1 (um) ou 100%.

<span id="page-43-1"></span>**Tabela 14 - Pesos finais obtidos através da matriz de comparação.**

| <b>Variável</b>         | Peso   |
|-------------------------|--------|
| Áreas Restritivas       | 0,62   |
| Áreas Ocupadas          | 0,12   |
| Declividade             | 0,12   |
| Hidrografia             | 0,10   |
| Uso e Cobertura do Solo | 0,0385 |

Fonte: Formulação Própria.

<span id="page-44-1"></span>Quando estabelecido os pesos, a etapa seguinte seguiu para o teste de consistência da matriz. Este teste é fundamental para averiguar a veracidade da matriz, onde os tomadores de decisão terão como base. Como demonstrado na Tabela 15 a matriz hierárquica se manteve no limite e foi considerada consistente.

| $\lambda$ <sub>MAX</sub> | 5,428333 |
|--------------------------|----------|
| N                        | 5        |
| CI                       | 0,1      |
| <b>RI</b>                | 1,12     |
| CR                       | 10%      |

**Tabela 15 - Teste de Consistência da matriz.**

Fonte: Formulação Própria

O teste de consistência deve ser feito por toda atividade que utiliza como metodologia análise multicritérios, no presente trabalho, tal procedimento é de suma importância para auxiliar os responsáveis por interpretar os resultados e assegurar que a matriz hierárquica calculada está de acordo, ou seja, que ele passou no teste de confiança e que os pesos obtidos podem ser utilizados e processados. No caso do teste realizado os valores da matriz demonstram estarem certos, por tanto foram agregados como fator crucial para dar continuidade ao processamento dos dados e manipulação no software *ArcGIS* e gerar produtos com novas informações para o planejamento.

#### <span id="page-44-0"></span>**5.3. Resultados de Geoprocessamento de acordo com a matriz resultante.**

A seguir serão apresentados os resultados manipulados após a construção da matriz hierárquica, matriz este objetivo especifico deste estudo baseado na metodologia de SAATY (2008). Com a matriz ponderada e os pesos estabelecidos, gerou-se a superfície de custos no software *Arcgis*, a Figura 11 demonstra o resultado que se gerou na plataforma, acompanhou a tendência da matriz, indicando zonas de alto custo. O script utilizado para a geração da superfície de custos através da ferramenta *Raster Calculator* foi:

*Superfície de Custo = (Decl. \* (0,12)) + (Áreas Ocupa. \* (0,12)) + (Áreas Restrit. \* (0,62)) + (Hidro \* (0,10)) + (Uso\*(0,0385)).*

Nota-se ainda na Figura 11 que as zonas de alto custo estão indicando as áreas prioritárias, onde o traçado deve ser evitado para chegar ao ponto de destino.

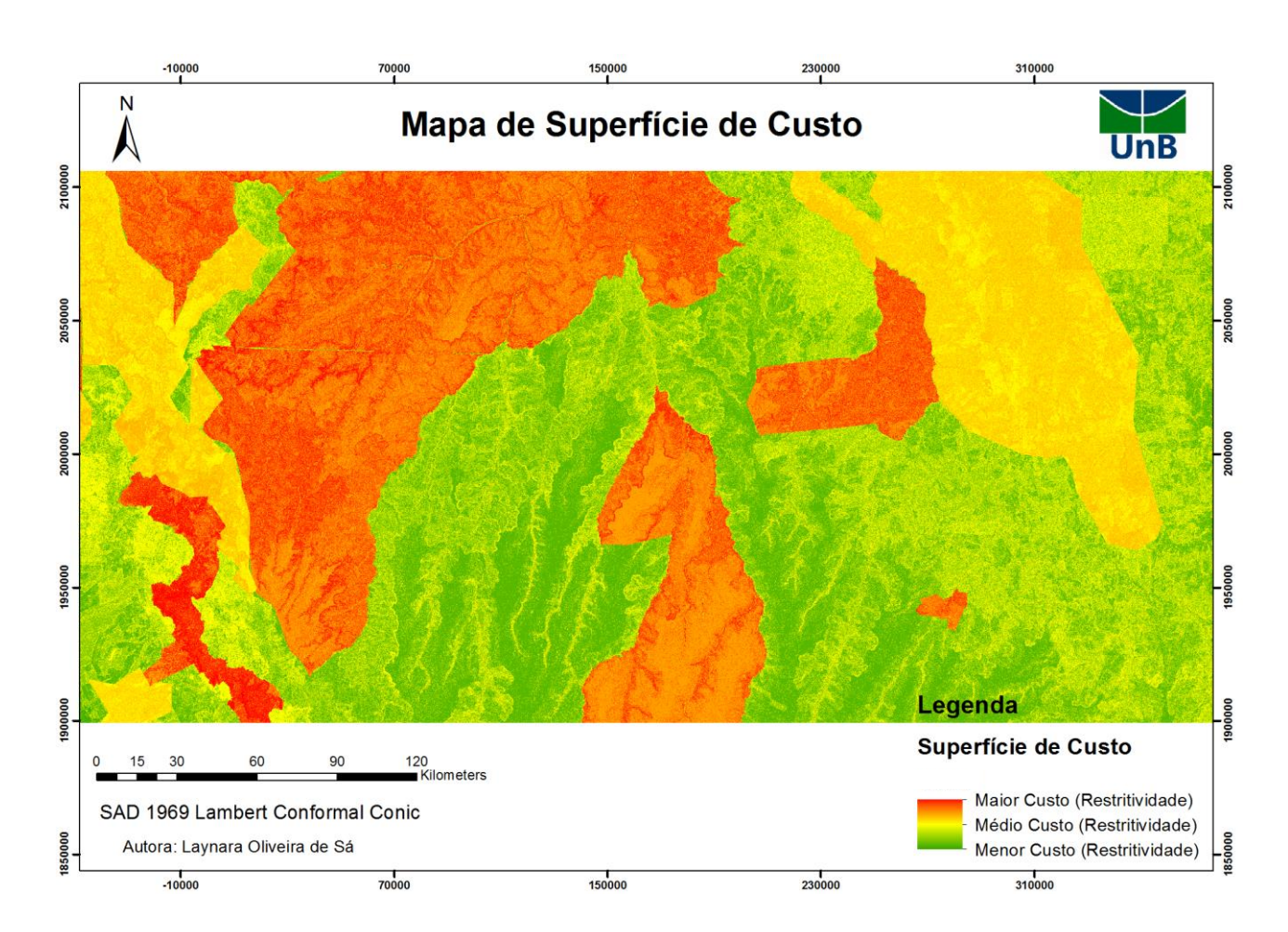

**Figura 10 - Mapa Superfície de Custos. Fonte: Formulação Própria.**

<span id="page-45-0"></span>O tempo de processamento para aquisição das superfícies de Custo de Alocação e caminho de custo foram cerca de 3 horas e 30 minutos. O software *ArcGIS* demonstrou-se eficiente para manipulação dos dados, gerando os produtos de pode-se do processamento da etapa de Custo de Alocação, onde gera-se três dados, backlink, distance e o cost allocation.

Após a geração do custo de alocação foi realizado a etapa final para geração do traçado, ou caminho de menor custo. Utilizando a ferramenta de *Cost Path* (Caminho de Custo), o traçado de acordo com a matriz AHP e todo o trajeto necessário tem resultado. Como demonstrado na Figura 8 podemos observar o traçado gerado pelo software de acordo com os dados de entrada (*input)* e o custo de cada célula em cada dado. Este mapa (Figura 12) é o resultado de todo o processo descrito neste trabalho, o mapa seguinte (Figura 13) está o produto da empresa VALEC, consta nele o traçado escolhido para a EF 354.

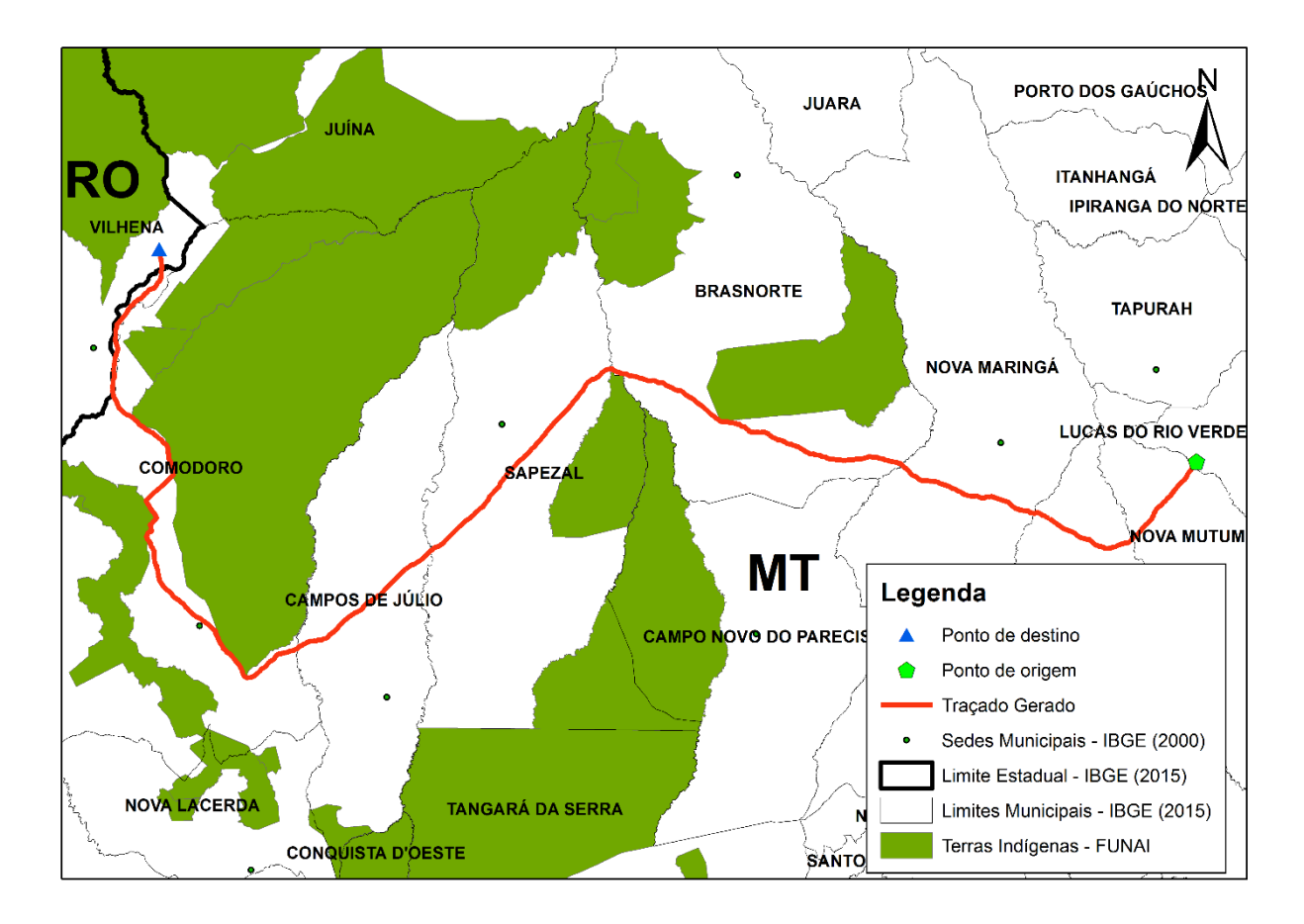

**Figura 11 - Mapa Traçado Preliminar. Fonte: Própria.**

<span id="page-46-0"></span>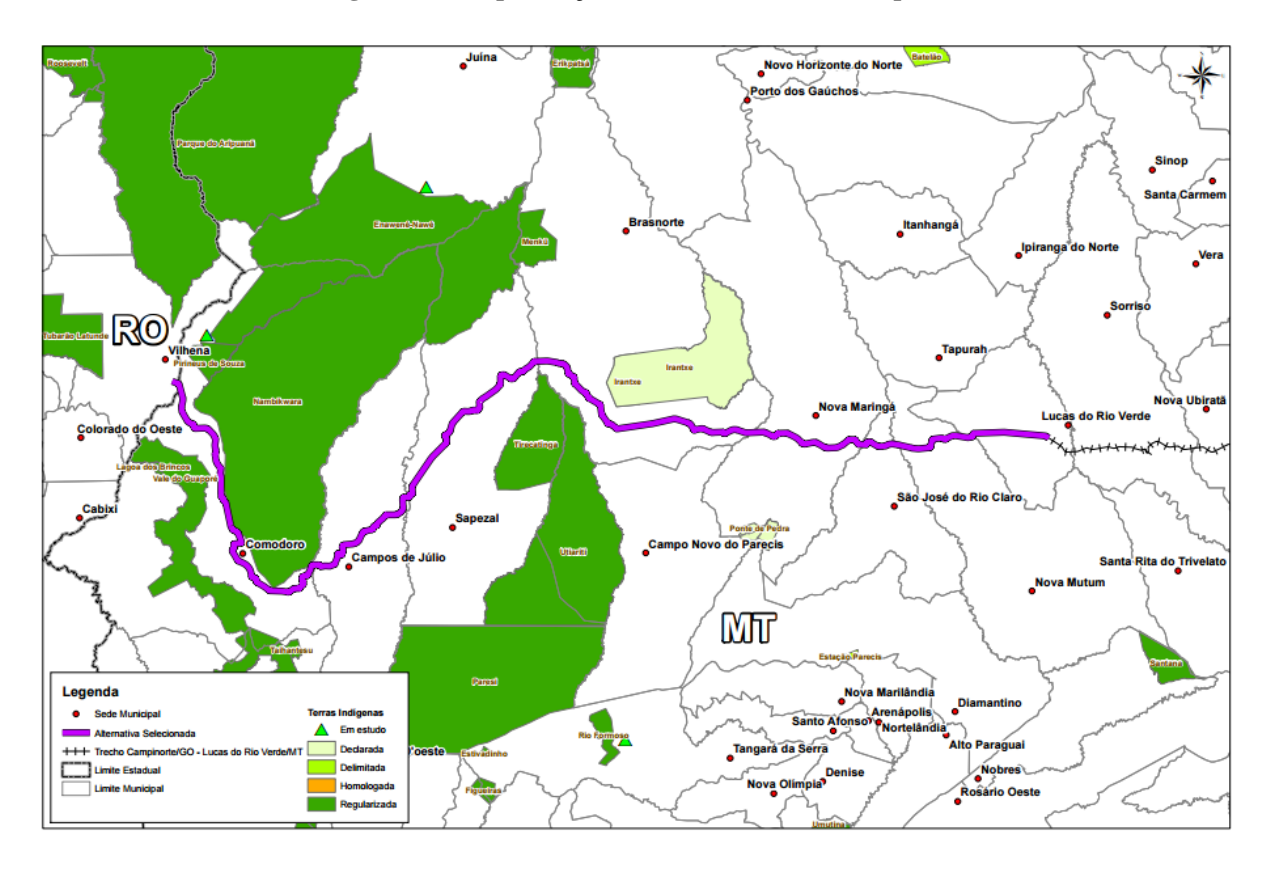

<span id="page-46-1"></span>**Figura 12 - Mapa de traçado selecionado no EVTEA da FICO. Fonte: ENEFER, 2013.**

Com o resultado do caminho de menor custo gerado pelas ferramentas descritas, podemos averiguar de início a semelhança entre este resultado e o do EVTEA da FICO, no quesito ambiental como se pode averiguar na comparação entre as Figuras 12 e 13 acima. Alguns trechos como a saída da origem (Lucas do Rio Verde/MT) são divergentes entre os traçados, onde o confeccionado neste trabalho passa pelo município de Nova Mutum, enquanto que o da VALEC se encontra de forma mais linear, pode ser devido as configurações do trecho de Campinorte – GO até Lucas do Rio Verde – MT. Outra divergência seria os desvios próximo ao município de Comodoro, onde os dois traçados demonstram-se com pouca diferença.

Os dois estudos obtiveram resultados semelhantes, apesar da análise de variáveis ser diferente. A questão ambiental não impede que o traçado seja construído, assim como segue em conformidade com as demais variáveis analisadas no EVTEA, onde o quesito mercadológico influencia com maior peso na seleção do traçado. A divergência entre os dois estudos pode ser justificada pela diferença de atributos estabelecidos e a junção de alguns critérios calculados separadamente pelo estudo base, tais como declividade, hidrografia e áreas ocupadas, que estão em critérios de meio físico e não ambiental como no presente trabalho. A área de interesse estudada é extensa, apesar não possuir grandes obstáculos ambiental e em sua geologia, com um segmento grande pode incentivar a implementação de novos traçados ferroviários, pois irá ligar uma parte importante do país que possui grande poder logístico e pode desafogar portos nacionais superlotados, como o de Santos – SP.

O traçado favorável indicado que foi gerado passará por entre os municípios respectivamente de: Lucas do Rio Verde, Nova Mutum, São José do Rio Claro, Nova Maringá, Brasnorte, Sapezal, Campos de Júlio, Comodoro até chegar a Vilhena/RO. Com proximamente 604 km de extensão.

A maior problemática apontada pelo resultado são os territórios indígenas que serão indiretamente afetadas pela construção da ferrovia, alguns locais do trecho deverão passar muito próximos, com possibilidade de impactar o solo e características das terras em questão.

Os impactos do empreendimento afetariam diretamente as seguintes terras indígenas (ENEFER, 2014):

- Enawê- Nawê: localizada nos municípios de Juína/MT, Comodoro/MT, Sapezal/MT. Terra está que se encontra com uma parte em estudo e outro que contém

aproximadamente 742 mil hectares que já está delimitada e possui cerca de 300 habitantes;

- Erikpatsá: localizada no município de Brasnorte/MT. A área encontra-se regularizada, com cerca 80 mil hectares, com população de 550 habitantes;

- Irantxe: localizada no município de Brasnorte/MT, encontra-se regularizada, com cerca 45 mil hectares. População de 250 habitantes;

- Nambikwara: encontra-se regularizada pelo Dec. 98814 de 1990, com uma extensão de 1 milhão de hectares. A população vive em pequenas aldeias em cachoeiras dos rios próximos da região do município de Comodoro/MT;

- Parque do Aripuanã: localizada nos municípios de Juína/MT e Vilhena/RO. Com 17,6 mil hectares e população 244 habitantes;

- Tirecatinga: encontra-se regularizada pelo Dec. 291 em 1991. População com cerca de 180 habitantes, que habitam território com cerca de 130 mil hectares. Localizada no município Sapezal/MT;

E poderia impactar os demais territórios indígenas localizados na região, que somam certa de 29 terras, regularizadas e em estudo. As terras impactadas devem constar nos estudos de inserção ambiental para posterior analise dos órgãos governamentais responsáveis pela autorização das licenças ambientais.

Áreas de relevante interesse ecológicas também podem ser impactadas na construção da linha férrea, o que demonstram a necessidade de posterior aplicação de metodologias para avaliação de impactos ambientais, onde deverão constar planos de recuperação e redução do impacto na área.

A área em questão demonstra ter potencial para a construção do corredor ferroviário se o traçado transpassar pela direção contrária aquela imposta pelos resultados, políticas públicas eficientes podem contornar possíveis obstáculos ambientais que surgiram na região, que de fato demonstrou que o maior seria contornar as terras indígenas, de modo a não impactar as zonas de amortecimento prevista em lei.

### <span id="page-49-0"></span>**6. CONCLUSÃO**

O trabalho cumpriu o objetivo proposto. Foi desenvolvido e demonstrado o emprego de um sistema de análise multicritério (AHP) utilizando ferramentas de geoprocessamento para auxiliar na tomada de decisão e definição de corredor ferroviário entre Lucas do Rio Verde/MT e Vilhena/RO.

Julga-se o presente traçado com variáveis que merecem atenção devido ao impedimento das terras indígenas. O traçado passará muito próximo de regiões consideradas de terras indígenas delimitadas e protegidas pela legislação. Desvios deverão ser considerados para não ultrapassar as zonas de amortecimento referentes as terras indígenas, tradicionais na região.

A análise multicritérios estabelecida buscou-se atribuir critérios de importante interesse ambiental, já a análise multicriterial do EVTEA tem viés mercadológico com importância elevada em comparação com os demais cenários estabelecidos pela VALEC.

O trabalho para confecção dos dados deve ser muito criterioso, recomenda-se a utilização de uma equipe multidisciplinar, onde possam averiguar todos os pontos críticos necessários e possuir uma gama de discussões nos mais diferentes cenários. O trabalho não contemplou dados de logística, mercadológicos e populacionais, o que deve ser feito para uma análise mais completa da situação, pois em empreendimentos com características de grande porte e viés de transporte de cargas, como uma ferrovia, tais fatores podem ajustar a matriz hierárquica de outra maneira, gerando resultados e traçados diferentes. Sendo de suma importância a amplitude das vertentes estudadas em planejamentos de grandes empreendimentos.

Como ponto crítico ressalta-se a importância que a etapa do questionário teve para o presente trabalho, buscou-se atribuir as nove questões com noções básicas de como cada variável poderia afetar o empreendimento ferroviário, com profissionais de perfil multidisciplinar para responder, e tentativa de evitar a subjetividade dos julgamentos na matriz hierárquica. Ocorreram respostas divergentes, o que levou a desconsideração de questões referentes a declividade, o que poderia ter sido evitado com maior clareza na argumentação, porém também ocorreram respostas equivocadas e que foram desconsideradas. Neste segmento pode-se ressaltar como dificuldade o fato de que algumas respostas foram arduadas de conseguir, alguns profissionais solicitados não aderiram ao questionário, o que poderia ter enriquecido ainda mais as discussões sobre cada variável diante do tema proposto.

Para sugestão de abordagens futuras sobre esta temática recomenda-se a diversificação da metodologia abordada, como outras vertentes da análise multicritérios que não seja a AHP, para melhor estudo e aprofundamento, até mesmo uma comparação entre as metodologias. Mantendo a temática e metodologia deste trabalho também seria enriquecedor a utilização de analises estatísticas sobre os resultados obtidos com os questionários, até mesmo consultando um número mais elevado de especialistas. Esta análise estatística também pode ser inserida para analisar os resultados do processo de análise hierárquica, com número maior de variáveis e classes para pareamento e julgamento.

Com o segmento deste TCC pode-se ainda sugerir a obtenção de mais alternativas de traçados para um mesmo trecho, ou gerar diversos trechos para um propósito em comum. A base de dados deve ser a mais completa possível, com dados de fontes confiáveis e processamento adequado para cada finalidade.

De posse dos resultados gerados através da análise multicriterial a tomada de decisão pode ser escolhida com maior clareza e justificada de forma simples, mas com conteúdo relevante, a adaptação dos resultados ao SIG demonstra que ferramentas capazes de ilustrar e representar dados já se encontra disponíveis e de forma justa para a sociedade. Planejar ferrovias demonstra ser algo bastante multidisciplinar, compete-se a um desafio árduo de muito estudo e pensamento analítico, enviesado para a temática ambiental coloca-se um peso maior sobre as decisões a serem tomadas. Hoje, vivemos em dilema de conciliar o desenvolvimento econômico equilibrando com questões ambientais e a sustentabilidade.

#### <span id="page-51-0"></span>**Referências Bibliográficas**

ALBURQUER, S.M. **Modelagem de alternativas de traçado de ferrovias com uso de ferramentas de SIG e Parâmetros Geoambientais.** Dissertação de Mestrado – Universidade de Brasília. Programa de Pós-Graduação em Geoprocessamento Aplicado. Brasília, 2015.

BIANCO, G. L. (2016). **Metodologia para auxiliar a Tomada de Decisão Gerencial na priorização de investimentos públicos em rodovias utilizando-se da Análise Multicritério.** Publicação, Dissertação de Mestrado em Transportes, Departamento de Engenharia Civil e Ambiental, Faculdade de Tecnologia, Universidade de Brasília, Brasília, DF, 151 p.

BRASIL. Lei n.° 12.651 de 25 de meio de 2012. **Dispõe sobre a proteção da vegetação nativa; altera as Leis nos 6.938, de 31 de agosto de 1981, 9.393, de 19 de dezembro de 1996, e 11.428, de 22 de dezembro de 2006; revoga as Leis nos 4.771, de 15 de setembro de 1965, e 7.754, de 14 de abril de 1989, e a Medida Provisória n<sup>o</sup> 2.166-67, de 24 de agosto de 2001;.** Diário Oficial [da] Republica Federativa do Brasil. Brasília, DF, 28 maio., 2012.

IBGE. **Noções Básicas de Cartografia.** 2005. Disponível em: <https://www.ibge.gov.br/home/geociencias/cartografia/manual\_nocoes/indice.htm>

CAMARA, G. & DAVIS, C. **Arquitetura de Sistemas de Informação Geográfica.** INPE-8078-PRE/3893. Instituto Nacional de Pesquisas Espaciais – INPE. São José dos Campos – SP. 2001.

Confederação Nacional do Transporte. **O sistema ferroviário brasileiro**. – Brasília: CNT, 2013. 58 p.: il. color. ; gráficos. – (Transporte e economia).

Confederação Nacional do Transporte. **Pesquisa CNT de Ferrovias 2015**. – Brasília, 2015. 234 p.: il. color. ; gráficos. 1. Ferrovias - Brasil. 2. Cargas – transporte ferroviário. 3. Concessionárias. 4. Serviços – qualidade. I. Título. II. CDU 656.2.025.4(81). 2015.

EMBRAPA. Centro Nacional de Pesquisa de Solos (Rio de Janeiro, RJ). **Sistema brasileiro de classificação de solos**. 2. ed. – Rio de Janeiro : EMBRAPA-SPI, 2006.ENEFER. **Estudo de Viabilidade Técnica, Ambiental e Econômica. Trecho Lucas do Rio Verde/MT – Vilhena. Estudo de Inserção Ambiental**. Vol 2.2. Brasil, 2014.

ENEFER. **Estudo de Viabilidade Técnica, Ambiental e Econômica. Trecho Lucas do Rio Verde/MT – Vilhena. Multicriterio e Alternativas** Vol 2.1. Brasil, 2014.

ENEFER. **Estudo de Viabilidade Técnica, Ambiental e Econômica. Trecho Lucas do Rio Verde/MT – Vilhena. Relatório do Projeto.** Vol. 1. Brasil, 2014.

LISBOA, J. F. **Introdução a SIG - Sistemas de Informações Geográficas**. Porto Alegre: Curso de Pós-Graduação em Ciência da Computação. UFRGS. Porto Alegre – RS, 1995.

MEIRELLES, M.S.P. Geomática: modelos e aplicações ambientais. Editores técnicos, Margareth Simões Penello Meirelles, Gilberto Camara e Claudia Maria de Almeida. Brasília, DF: Embrapa Informação Tecnológica. 593 p. 2007.

MESQUITA, P.A.G. **Análise Multicritério e Análise de Percursos de Menor Custo Aplicadas ao Transporte de CO2 no Mediterrâneo Ocidental.** Dissertação de Mestrado. Instituto Superior de Estatística e Gestão de Informação da Universidade de Nova de Lisboa – ISEGI. Universidade Nova de Lisboa. Lisboa, Portugal. 2013.

Ministério do Meio Ambiente. **Áreas de Preservação Permanente e Unidades de Conservação & Áreas de Risco. O que uma coisa tem a ver com a outra?** Relatório de Inspeção da área atingida pela tragédia das chuvas na Região Serrana do Rio de Janeiro / Wigold Bertoldo Schäffer... [et al.]. – Brasília: MMA, 2011. 96 p. : il. color. ; 29 cm. + mapas. (Série Biodiversidade, 41)

NEVES, T. R.O & FIGUEIREDO, C.J.J. **Abordagem de Dois Métodos de Apoio Multicritério à Decisão em Cenários de Ambientes Complexos.** XXXI Encontro Nacional de Engenharia de Produção. Inovação Tecnológica e Propriedade Intelectual: Desafios da Engenharia de Produção na Consolidação do Brasil no Cenário Econômico Mundial. Belo Horizonte, MG, Brasil, outubro de 2011.

PARREIRAS, R.O. **Algoritmos Evolucionários e Técnicas de Tomada de Decisão em Análise Multicritério.** Tese de Doutorado. Programa de Pós-Graduação em Engenheira Elétrica. Escola de Engenharia da UFMG. Universidade Federal de Minas Gerais. Belo Horizonte. Minas Gerais. 2006.

PORATH, P. H. M. **Uso de Análise Multicritério para identificação de áreas potenciais para construção de marinas.** R. gest. sust. ambient., Florianópolis, v. 2, n. 2, p. 3 - 26, out.2013/ mar.2014.

QUADROS, S. G. R. ; NASSI, C. D. . **Uma Aplicação Multicritério na Avaliação das Prioridades de Investimentos em Infraestrutura de Transportes no Brasil.** In: XVIII Congreso Panamericano de Ingeniería de Tránsito Transporte y Logística, 2014, Santander. XVIII Congreso Panamericano de Ingeniería de Tránsito Transporte y Logística, 2014. p. 1-12.

RIBEIRO, P.C. C; FEREIRA, K.A. **Logística e Transportes: Uma discussão sobre os modais de transporte e o panorama brasileiro.** XXII Encontro Nacional de Engenharia de Produção. Curitiba – PR, 23 a 25 de outubro de 2002.

ROSSETO, M. **Proveniência Sedimentar das áreas holocênicas do rio Madeira, Amazonas, Brasil.** Dissertação de Mestrado. Programa de Pós-Graduação em Geoquímica e Geotectônica. Instituto de Geociências. Universidade de São Paulo**.** São Paulo, 2013.

SAATY, T. L. **Decision making with the analytic hierarchy process.** Int. J. Services Sciences, Vol. 1, No. 1, 2008.

SAATY, T. L. **Theory and Applications of the Analytic Network Process**. Pittsburgh, PA: RWS Publications. 2005.

SANTANA JUNIOR, H. **Transporte Ferroviário no Desenvolvimento do Brasil: os corredores ferroviários bioceânicos.** Especialização em Relações Internacionais. Universidade de Brasília. 2013.

SANTOS, C. *et al.* **Regionalização Hidroclimatológica da bacia hidrográfica do rio Tapajós.** ISSN 1678-7226. (32 - 51) Rev. Geogr. Acadêmica v.9, n.1 (vii.2015).

SOUZA, N.C. **Geotecnologias Aplicadas ao Estudo da Suscetibilidade e Análise de Risco de Processos Erosivos – Subsídio aos Processos de Licenciamento Operacional e Ambiental de Empreendimentos Ferroviários. Estudo de Caso: Malha Oeste – SP (Bacia do Tietê – Sorocaba).** Dissertação de Mestrado. Escola Politécnica da Universidade de São Paulo. Departamento de Engenharia de Transportes. 155 p. São Paulo, 2015.

VALEC. **Programa de Desapropriações e Indenizações.** 2013. Disponível em < http://www.valec.gov.br/fiol/download/biblioteca/progambientais/programadesapropriacao31 0815.pdf>. Acesso em 28/11/2016.

VARGAS, R.C. **Utilizando a programação multicritério (Analytic Hierarchy Process – AHP) para selecionar e priorizar projetos na gestão de portfólio**. In:PMI GLOBAL CONGRESS, 2010, [Washington, DC]. Proccedings... [Washington, DC]: PMI, 2010. P1-22.

VILELA, W. A. *et al.* **Determinação de áreas com Potencial para o Reassentamento de Famílias Atingidas pelo Projeto de Integração do Rio São Francisco Utilizando Geotecnologias.** Monografia de Especialização em Geoprocessamento – Universidade de Brasília. Curso de Especialização em Geoprocessamento. Brasília, 2016.

# <span id="page-55-0"></span>**APÊNDICE 1**

### **Questionário**

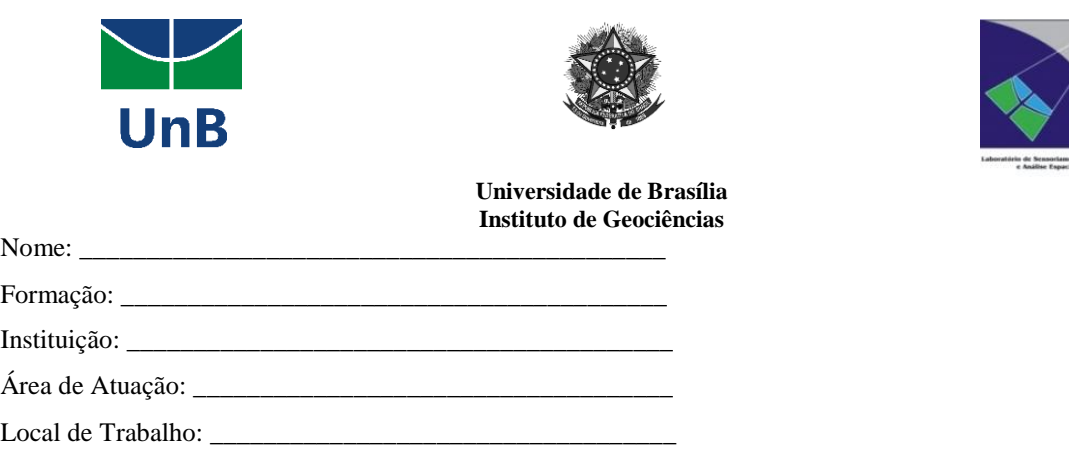

### **Processo de Análise Hierárquica - Método AHP**

Questionário para ponderação para análise multicritério na viabilidade ambiental no estudo de traçado da ferrovia do FICO - EF – 354 Trecho Lucas do Rio Verde/MT- Vilhena/RO. Sendo este utilizado na elaboração do Trabalho de Conclusão de Curso em Ciências Ambientais na Universidade de Brasília, da provável formanda Laynara Oliveira de Sá.

 Observações: o presente questionário servirá como base para estabelecer níveis de importância das variáveis para uma análise multicritério do ponto de vista ambiental. O preenchimento das lacunas do questionário abaixo deverá ser levado em consideração à ponderação das notas de acordo com a seguinte escala:

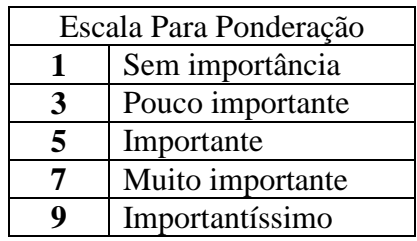

1) A decisão por desapropriação de áreas de projetos de assentamentos, áreas quilombolas ou áreas urbanas impactam significativamente no momento da definição do local para a construção de ferrovias. ( )

- 2) Qual a importância de atribuir às áreas consideradas prioritárias para conservação da biodiversidade<sup>4</sup> , no planejamento de corredores ferroviários? ()
- 3) O traçado de uma linha férrea sobre obstáculos naturais, tais como rios, podem afetar a disponibilidade hídrica local e além disso pode gerar custos adicionais na construção. Sobre essa afirmação avalie os itens a seguir:
	- a. Traçado sobre reservatórios e rios efêmeros (Existem somente quando ocorrem fortes chuvas). ( )
	- b. Traçado sobre rios intermitentes (São os rios cujos leitos secam durante um período do ano).  $( )$
	- c. Traçado sobre rios perenes (São os que correm o ano inteiro). ( )
- 4) A legislação para conservação de áreas protegidas pode inviabilizar o traçado de uma ferrovia, em sua opinião qual grau de importância cada área restritiva descrita abaixo deveria possuir:
	- a. Terras Indígenas (Tradicionalmente Ocupadas, Reservas Indígenas, Terras Dominiais e Interditadas) ();
	- b. Unidades de Proteção Integral (Estação Ecológica, Reserva Biológica, Parque Nacional, Monumental Natural, Refúgio de Vida Silvestre).
		- ( );

**.** 

- c. Unidades de Uso Sustentável (Área de Proteção Ambiental; Área de Relevante Interesse Ecológico; Floresta Nacional; Reserva Extrativista; Reserva de Fauna; Reserva de Desenvolvimento Sustentável; e Reserva Particular do Patrimônio Natural). ( );
- d. APP Área de Preservação Permanente. ( );
- e. Parques Arqueológicos e Cavernas. ( )
- 5) Visto que na área a ser estudada pode-se encontrar habitats de espécies ameaçadas de extinção, o corredor a ser traçado para ferrovia deverá considerar este fator como obstáculo? ( )
- 6) Observações quanto aos critérios de uso e cobertura do solo e a implementação dos aportes necessários para a ferrovia:
	- a) Áreas cobertas por vegetação nativa ();
	- b) Pastagem ();
	- c) Áreas com cultivo anual e solo exposto ();
- 7) Fatores climáticos, pluviosidade da região, experiência de enchentes, tempestades podem auxiliar na definição de áreas propícias para o traçado de ferrovias. ()
- 8) A declividade (inclinação da superfície do terreno em relação à horizontal) pode influenciar na localização da ferrovia em função do custo da obra e alteração da situação original do relevo? Defina a importância de cada classe de relevo, levando em consideração a aptidão para instalação da ferrovia.  $($  );

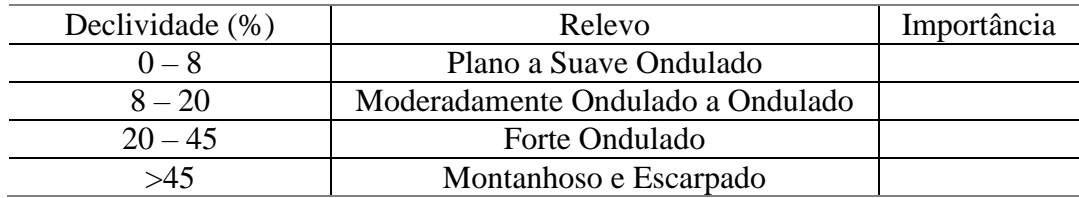

9) A avaliação da geologia regional é fundamental, para identificação de áreas, com composição e estrutura (Zonas de talos; zonas com ocorrência de solos coluviais, etc) que prejudiquem a instalação e manutenção das ferrovias. ()

Observações sobre o questionário:

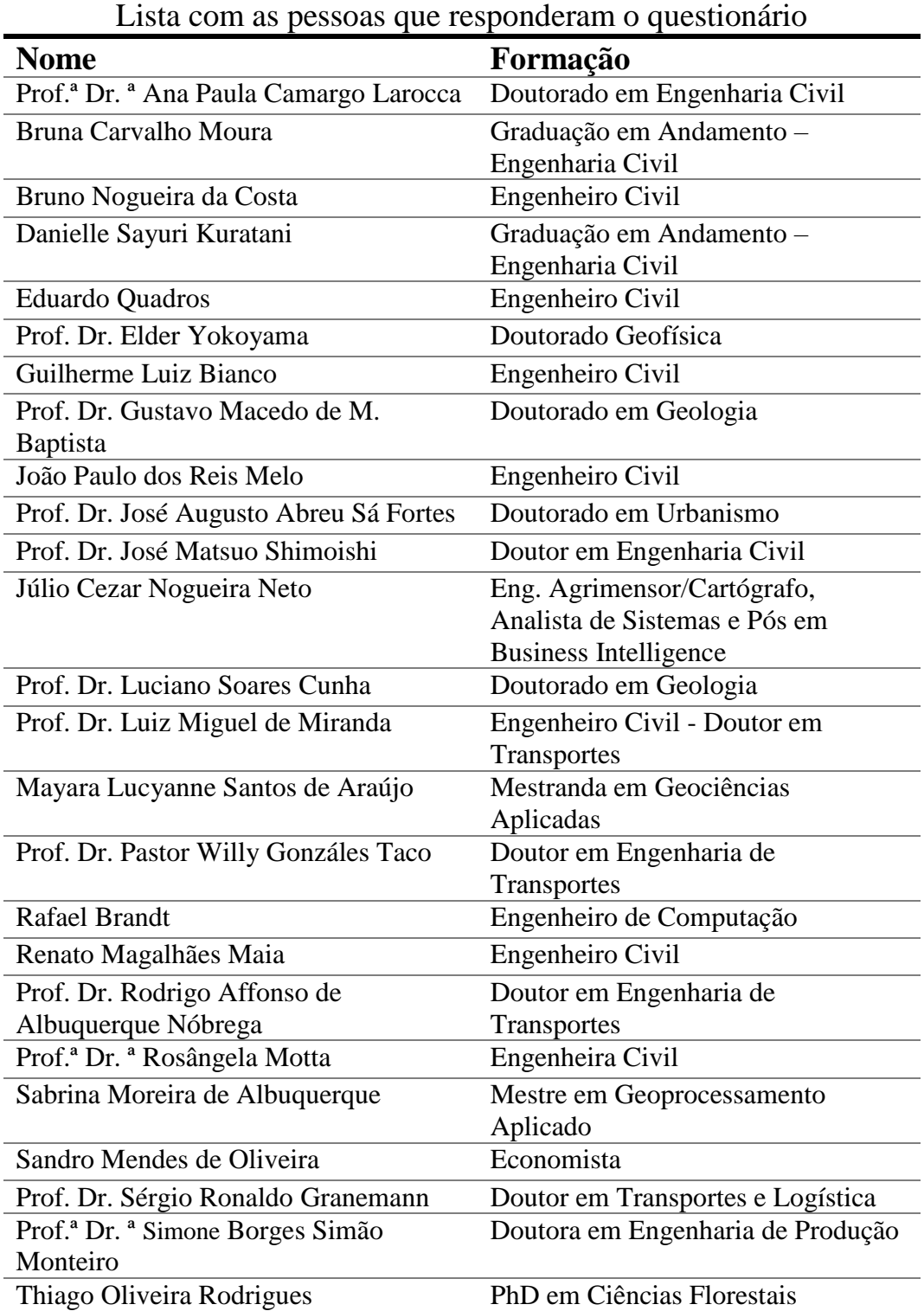